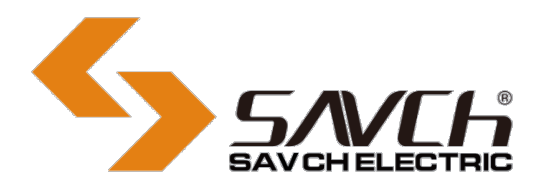

# **SDA2-C Series Servo System**

# CANopen Application Manual

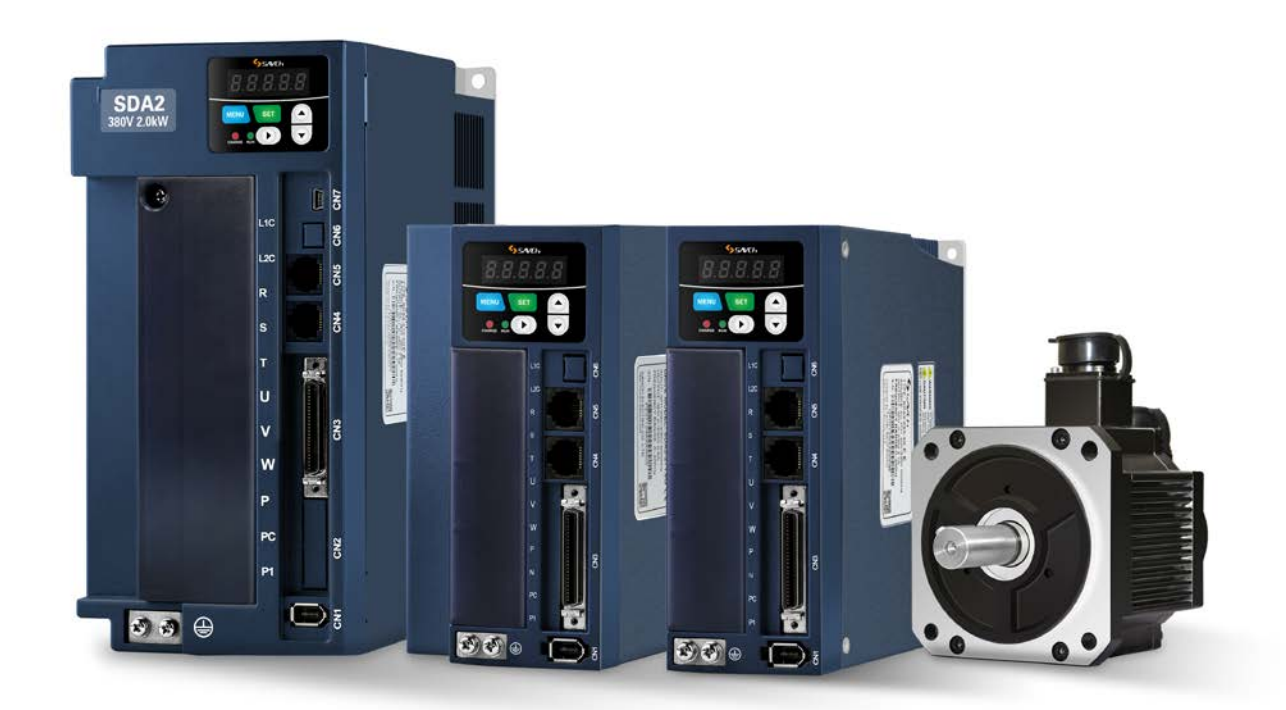

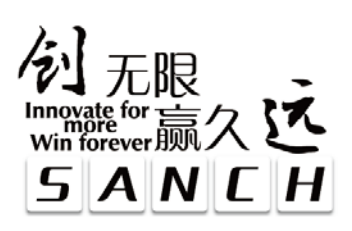

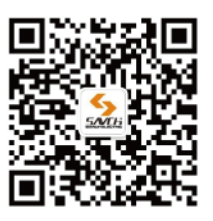

Savch wechat service number

# **SDA2 Series Servo System (motor & drive)**

CANopen Application manual

File No. 520008301810 Vision No. V1.1 Filing time 2020-04-08

> SAVCH electric provide a full range of technical support for our customers. All users could contact with the nearest SANCH office or service center, also could contact with our headquarters directly.

 $\overline{\phantom{a}}$  , and the contribution of the contribution of the contribution of the contribution of the contribution of the contribution of the contribution of the contribution of the contribution of the contribution of the

SAVCH Electric reserves the copyrights and all rights, Subject to change without further notice.

# **CONTENTS**

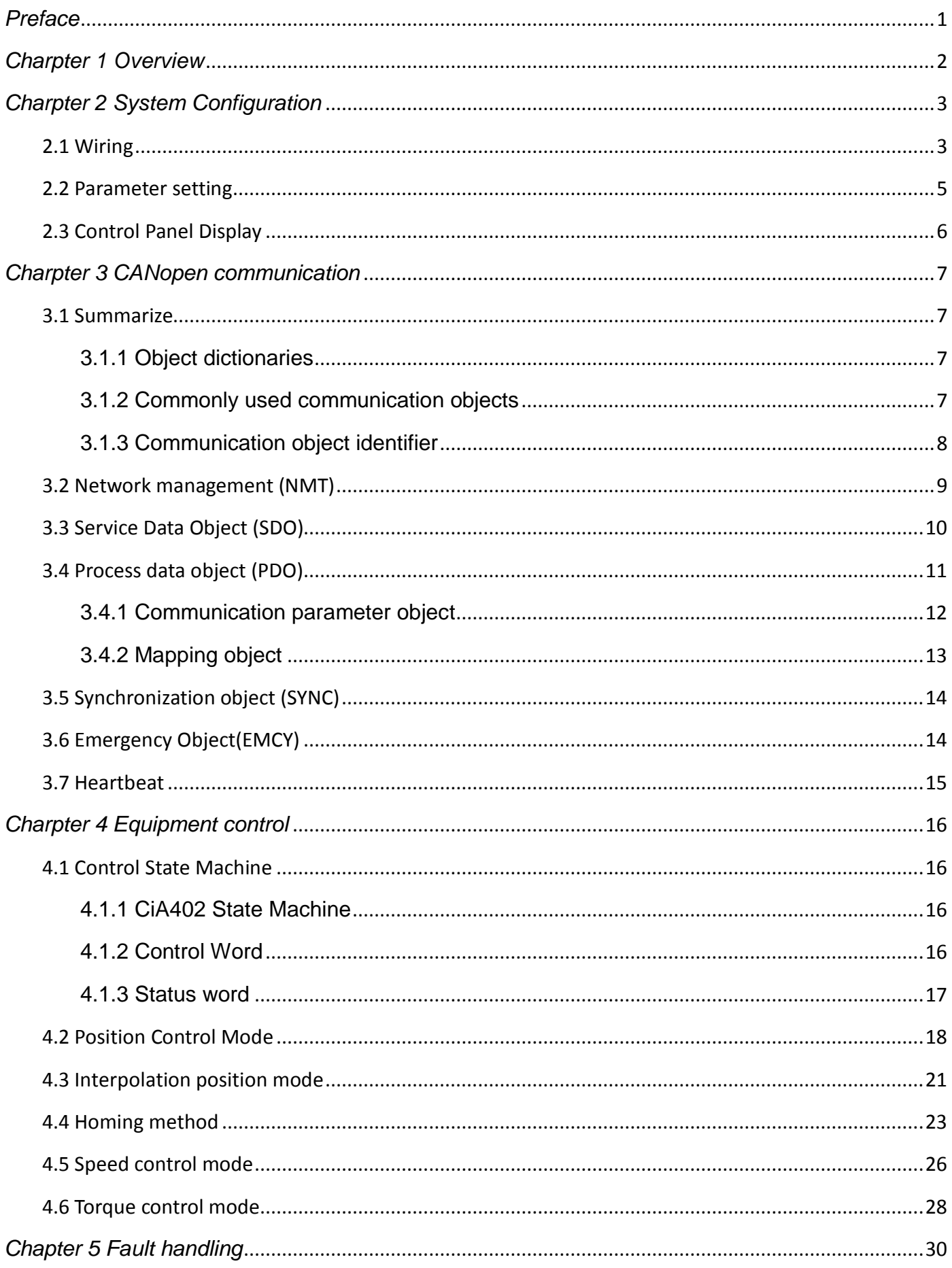

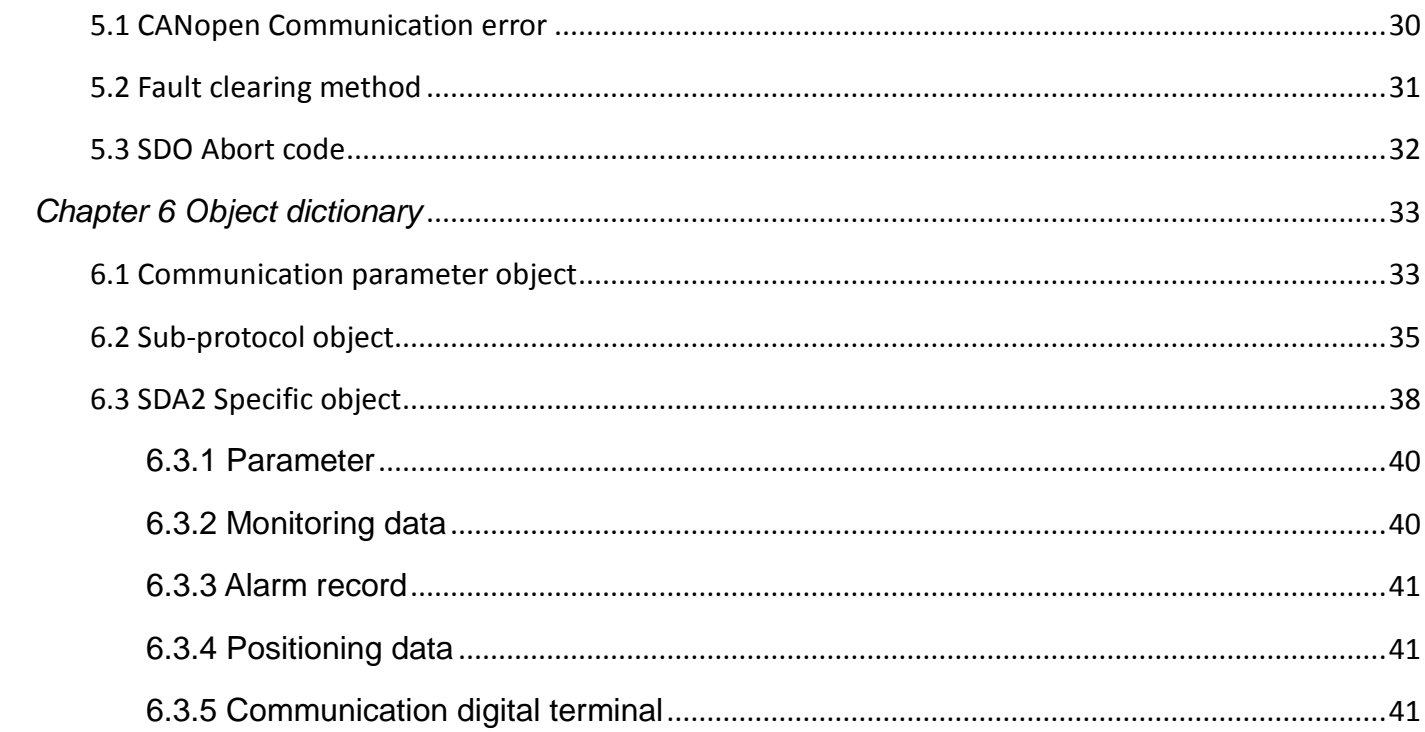

# *Preface*

<span id="page-4-0"></span>Thank you very much for choosing SAVCH servo drive! The instructions for using the servo driver are not described in this manual. Please read this manual and the instruction manual of the servo driver before use and understand how to use it properly. Improper use will prev-ent proper operation, reduce service life and cause malfunctions.

Please keep the instruction manual safe after use.

# *Charpter 1 Overview*

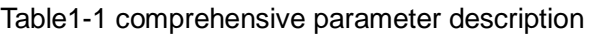

<span id="page-5-0"></span>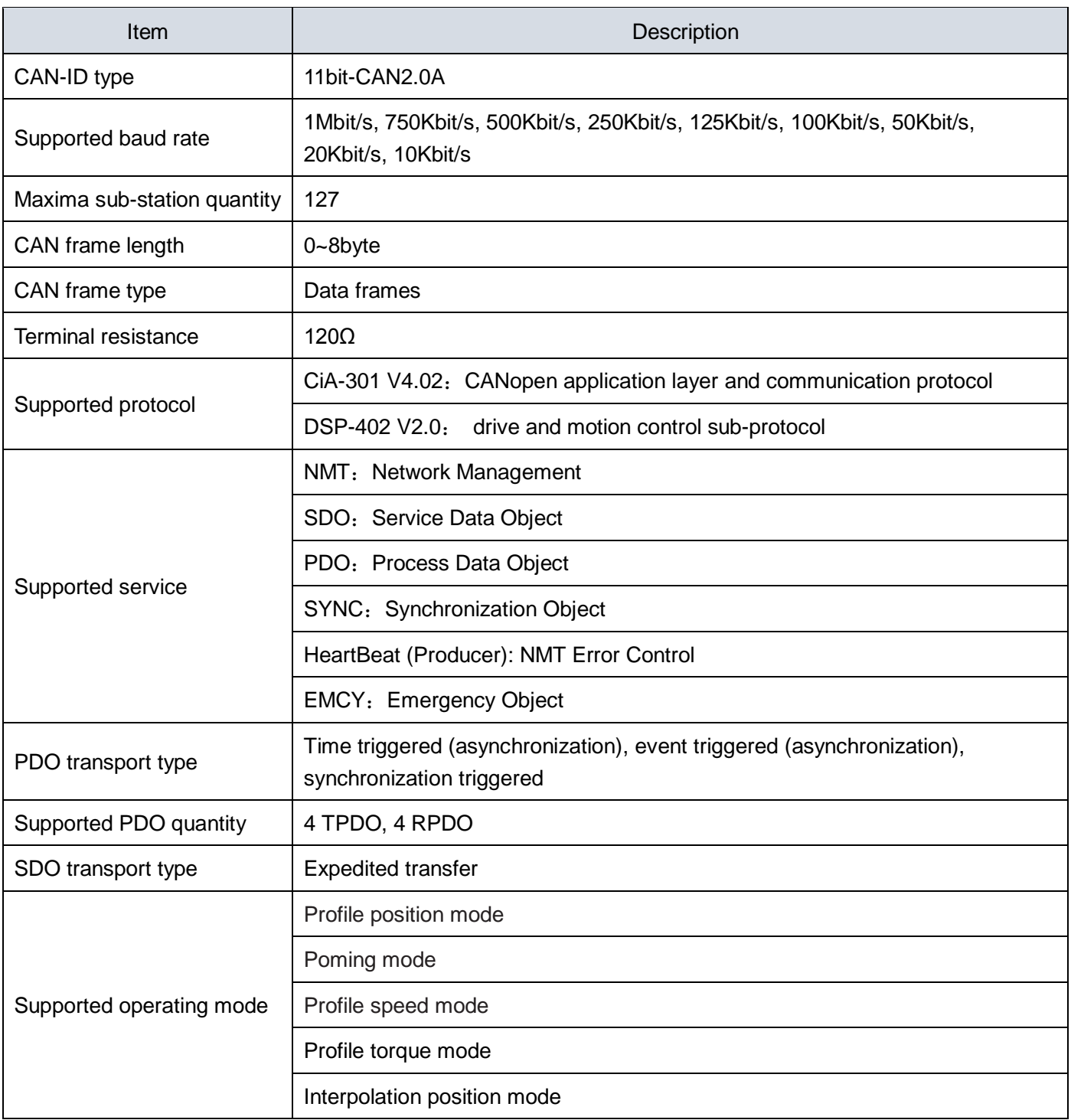

The CANopen of SDA2 series servo driver supports below 9 types Baud rate. The communication distance is related to the baud rate and the communication cable.

Table 1-2 the relation between baud rate and communication distance

| Baud rate(bps) | 1M | 750K | 500K | 250K | 125K | 100K | 50K  | 20K  | 10K  |
|----------------|----|------|------|------|------|------|------|------|------|
| Distance(m)    | 25 | 50   | 100  | 250  | 500  | 500  | 1000 | 1000 | 1000 |

# *Charpter 2 System Configuration*

# <span id="page-6-1"></span><span id="page-6-0"></span>**2.1 Wiring**

Double RJ45 terminal is communication port at CN4 and CN5, which can be used to CANopen communication and modbus communication. The terminal port is as below

| Pin.No | Name                                      | <b>Function</b><br>code | Function description                          |
|--------|-------------------------------------------|-------------------------|-----------------------------------------------|
| 1      | CAN bus CANH                              | <b>CANH</b>             |                                               |
| 2      | CAN bus CANL                              | <b>CANL</b>             | CAN bus communication signal                  |
| 3      | Power output                              | +5V                     | Power output for communication<br>peripherals |
| 4      | RS485 communication<br>data positive pole | 485P                    |                                               |
| 5      | RS485 communication<br>data negative pole | 485N                    | RS485 Communication difference signal         |
| 6, 7   | no-use                                    | NC.                     | Do not connect                                |
| 8      | GND                                       | GND                     | GND                                           |

Table 2-1 CN4 port signal description

Table 2-2 CN5 port signal description

| Pin.No | name                                      | function<br>code | function description                  |  |  |  |
|--------|-------------------------------------------|------------------|---------------------------------------|--|--|--|
| 1      | CAN bus CANH                              | <b>CANH</b>      |                                       |  |  |  |
| 2      | CAN bus CANL                              | <b>CANL</b>      | CAN bus communication signal          |  |  |  |
| 3      | no-use                                    | NC.              | Do not connect                        |  |  |  |
| 4      | RS485 communication<br>data positive pole | 485P             | RS485 Communication difference signal |  |  |  |
| 5      | RS485 communication<br>data negative pole | 485N             |                                       |  |  |  |
| 6, 7   | no-use                                    | <b>NC</b>        | Do not connect                        |  |  |  |
| 8      | <b>GND</b>                                | GND              | GND                                   |  |  |  |

There is two connection between bus of CAN communication and multi-node:

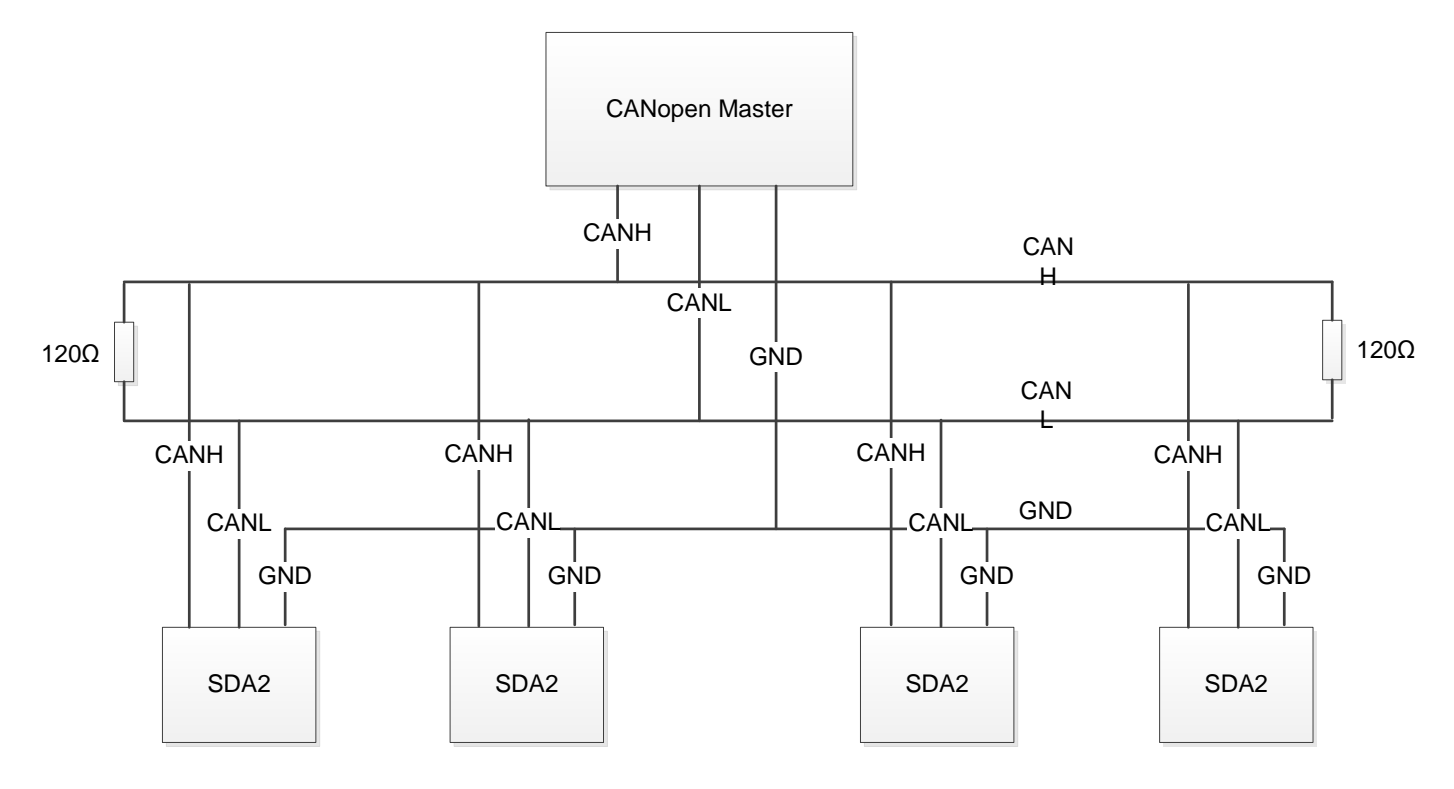

Figure2-1 bus of CAN communication and multi-node mode 1

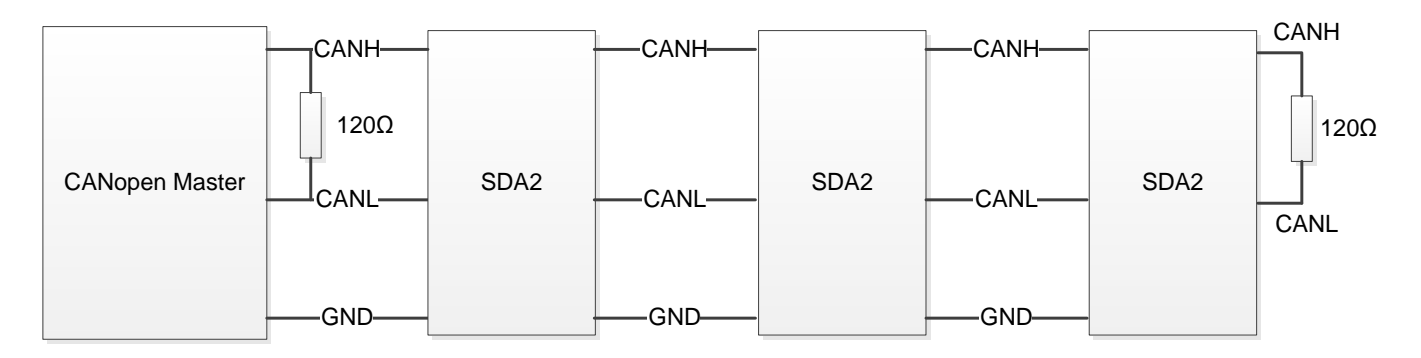

Figure2-1 bus of CAN communication and multi-node mode 2

- There connect two terminal matching resistances at the ends of bus in case of signal reflecting
- Test the value of resistance between CANH and CANL by multimeter, which can confirm if the field end resistance is correct or not. The resistance value should be about 60Ω(two resistance should be parallel)
- When the CAN device communicates over long distances or connects multiple nodes, the common ground GND of the different CAN circuits must be connected to each other to ensure that the reference potentials between the different communication devices are equal.

# <span id="page-8-0"></span>**2.2 Parameter setting**

CANopen related parameter setting is as below:

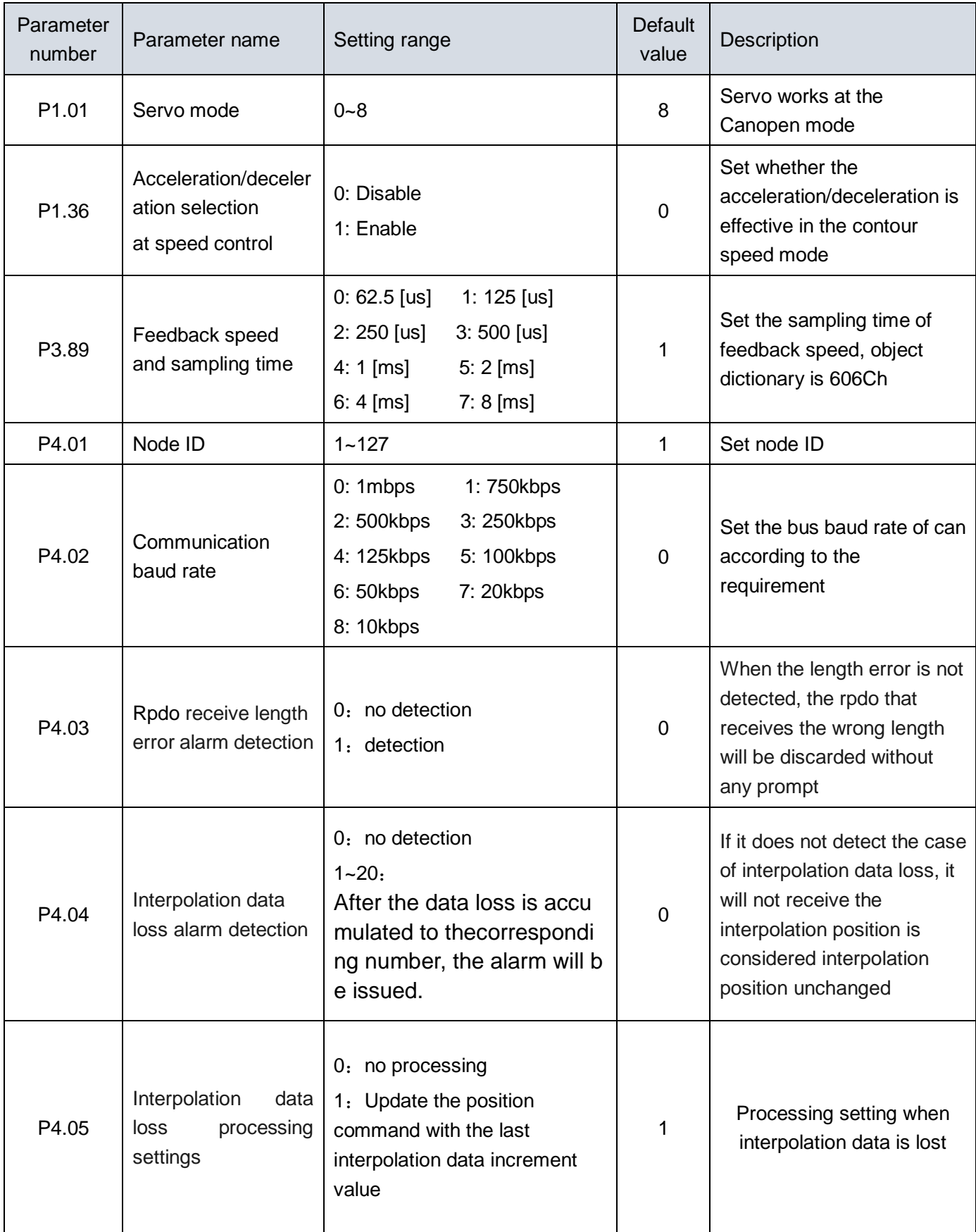

# <span id="page-9-0"></span>**2.3 Control Panel Display**

The SDA2-C series servo drive will display the CANopen related status by default after power-on (the initial display can be changed by parameter P2.77). The displayed status is divided into three types, separated by decimal point, including NMT status, CiA402 operation mode and servo running status, the specific meaning is as shown below:

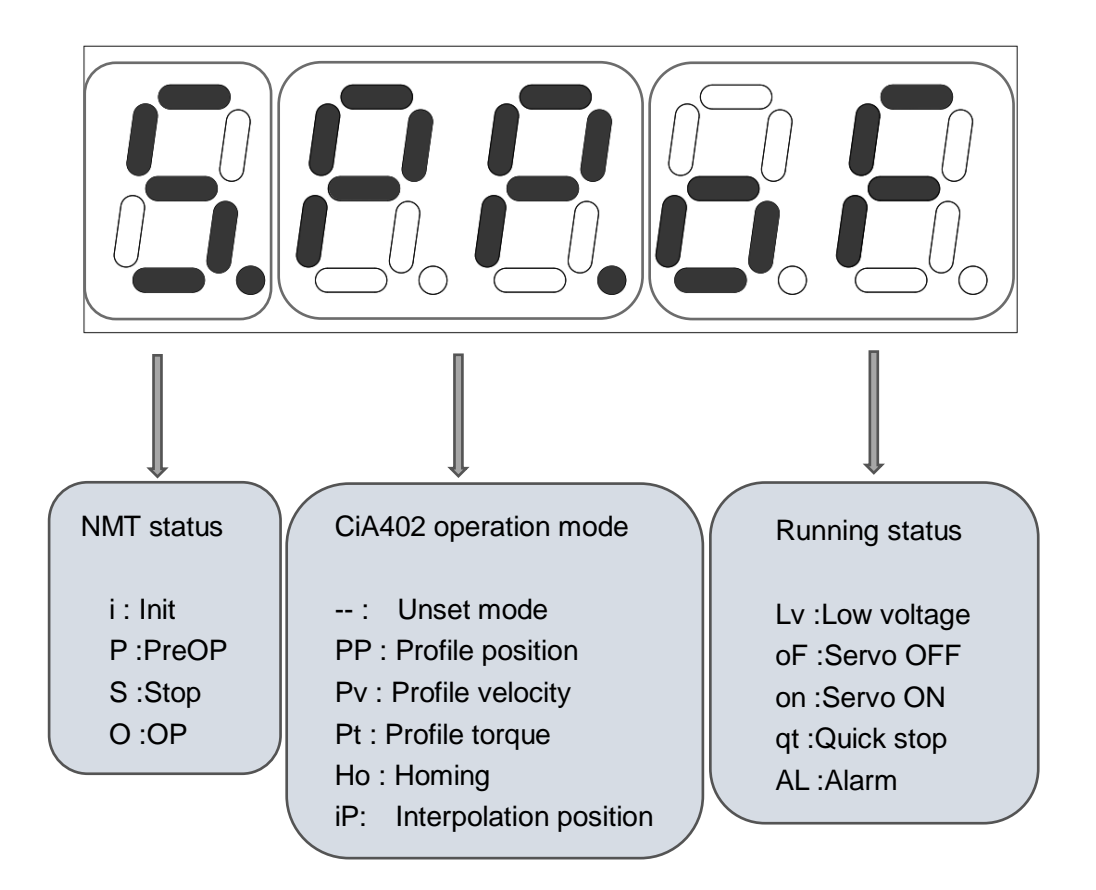

# *Charpter 3 CANopen communication*

### <span id="page-10-1"></span><span id="page-10-0"></span>**3.1 Summarize**

CANopen is an application layer protocol for a network transmission system based on the CAN serial bus, following the ISO / OSI standard model. The different devices in the network exchange data with each other through object dictionaries or objects, where the master node can obtain or modify data in other node object dictionary lists through a process data object (PDO) or a service data object (SDO).

#### <span id="page-10-2"></span>**3.1.1 Object dictionaries**

The object dictionary is the most important part of the device specification. It is an ordered set of parameters and variables that contain all the parameters of the device description and the device network state. A set of object can be accessed in an orderly manner through the network.

The CANopen protocol uses an object dictionary with a 16-bit index and an 8-bit sub-index. The structure of the object dictionary is shown in Table 3-1.

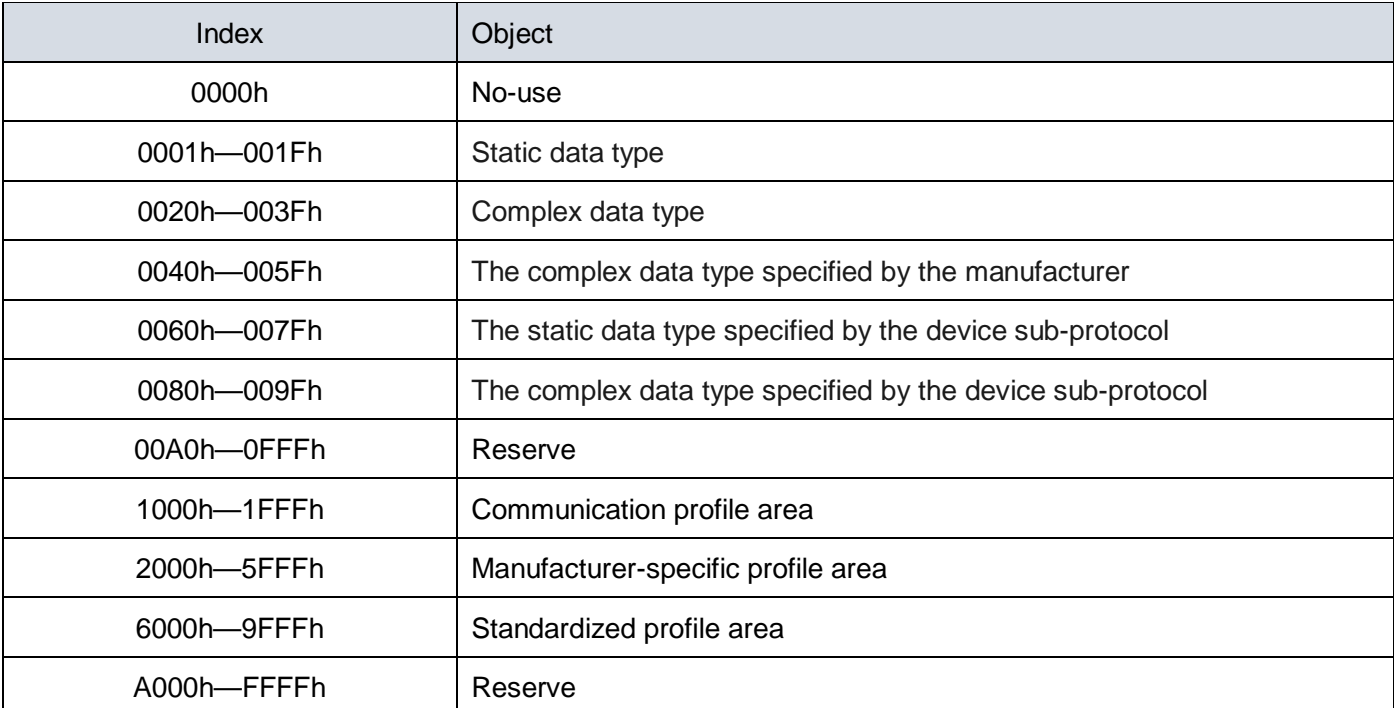

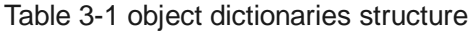

#### <span id="page-10-3"></span>**3.1.2 Commonly used communication objects**

CANopen communication defines the following types of messages (communication object):

| Communication object      | Description                                                                                                    |
|---------------------------|----------------------------------------------------------------------------------------------------|
| Network management (NMT)  | For CANopen network management, the host configures the slave node<br>status                                     |
| Service data object (SDO) | Used to transfer non-time critical data, such as CANopen communication<br>parameters                             |
| Process data object (PDO) | Used for the transmission of time-critical process data, such as location<br>data for location data transmission |
|                           |                                                                                                    |

Table 3-2 Commonly used communication objects

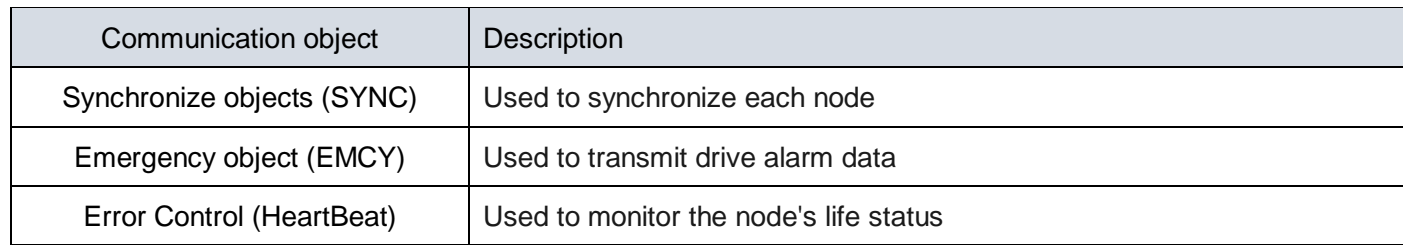

#### <span id="page-11-0"></span>**3.1.3 Communication object identifier**

The communication object identifier (COB-ID) specifies the priority of the object during communication and the identification of the communication object. The COB-ID corresponds to the 11-bit frame ID of the CAN 2.0A. The 11-bit COB-ID consists of two parts: the 4-bit object function code and the 7-bit node address, as follows.

Table 3-3 Composition of COB-ID

| Function code                  |  |  |  | Node id |  |  |   |  |
|--------------------------------|--|--|--|---------|--|--|---|--|
| $\overline{\phantom{a}}$<br>ιu |  |  |  |         |  |  | - |  |

CANopen communication object has a default COB-ID, can be read through the SDO. Some can be modified by SDO. The list of objects is shown in Table 3-4.

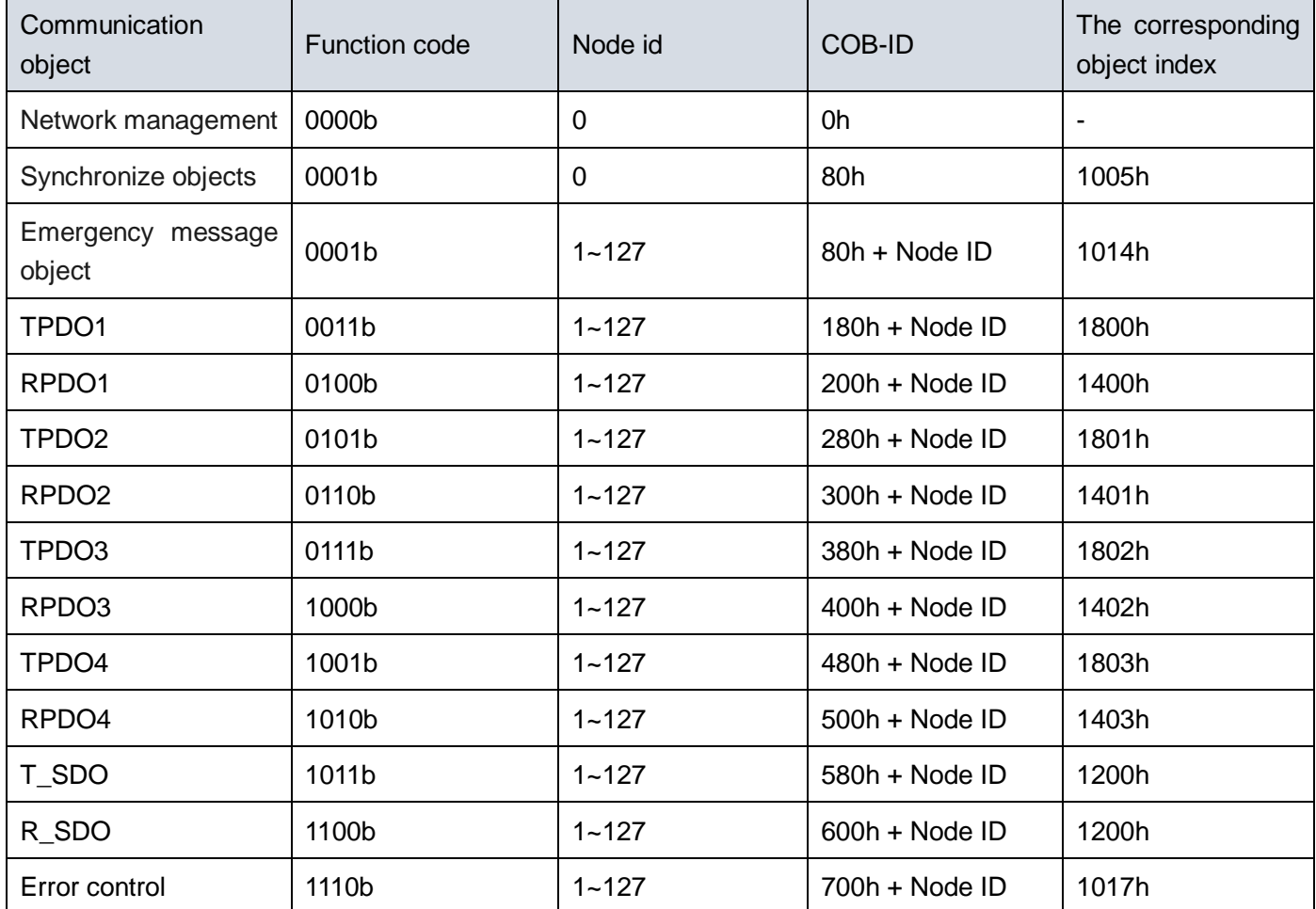

#### Table 3-4 Object COB-ID list

### <span id="page-12-0"></span>**3.2 Network management (NMT)**

Network Management System (NMT) is responsible for initializing, starting and stopping the network and equipment in the network, belonging to the master / slave system. There are only one NMT host in the CANopen network and can be configured to include the CANopen network itself.

CANopen performs the corresponding work according to the state machine specified by the protocol. Among them, some of the internal automatic conversion, part of the NMT host must send NMT packets to achieve conversion, as shown below.

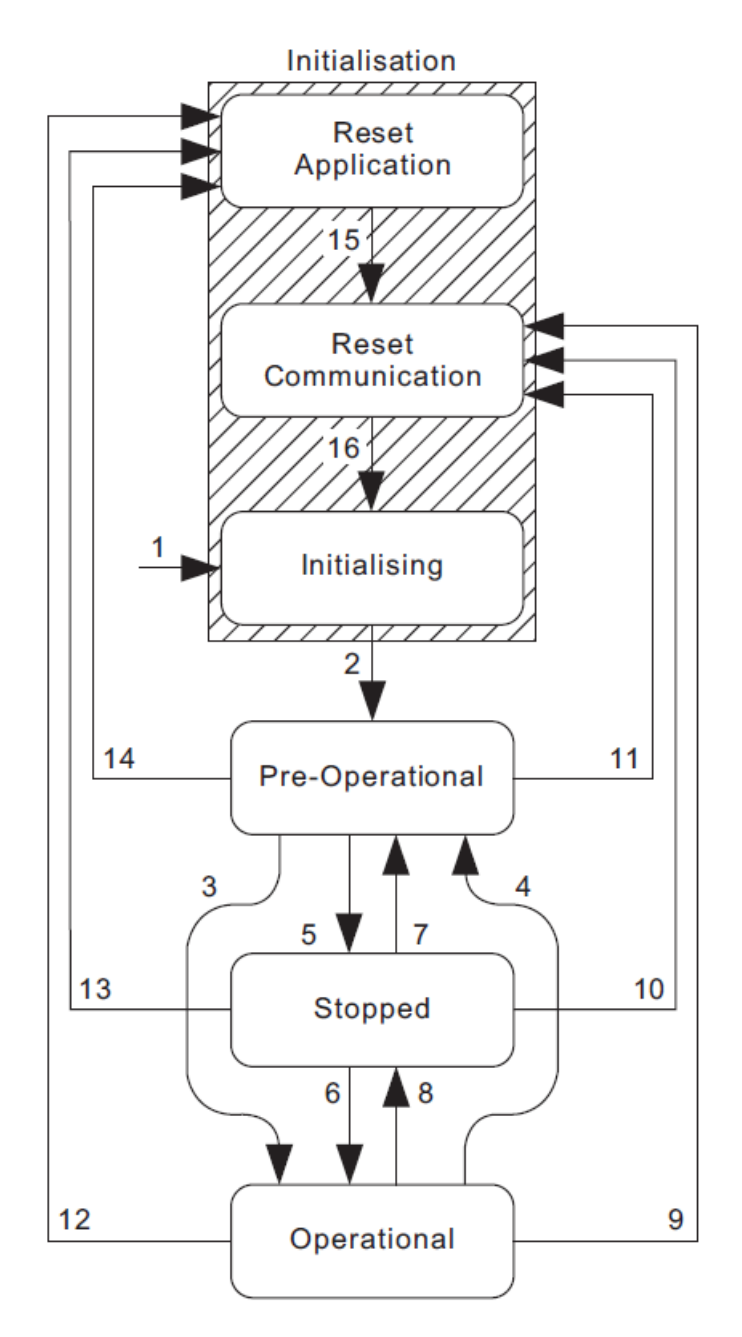

Figure 3-1 Node state transition diagram

The NMT management packet structure is shown in the following table:

Table 3-5 NMT Management Frame Structure

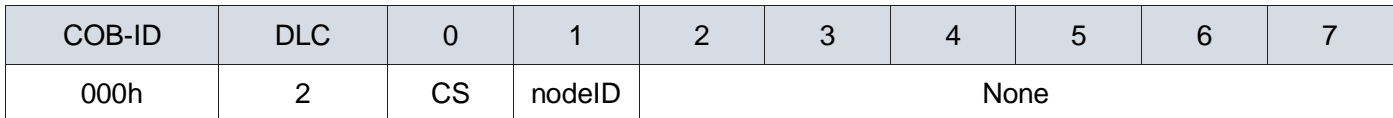

When node ID is 0, it means to control all nodes. CS is command word, control NMT state of the switch, its specific meaning and switch as follows:

| <b>CS</b>       | Meaning                   | State transaction | Target state        |
|-----------------|---------------------------|-------------------|---------------------|
| 01h             | Start the node            | 3, 6              | Operation           |
| 02 <sub>h</sub> | Stop node                 | 5, 8              | Stop                |
| 80h             | Enter pre-operation state | 4, 7              | Pre-operation       |
| 81h             | Reset node                | 12, 13, 14        | Reset node          |
| 82h             | Reset communication       | 9, 10, 11         | Reset communication |

Table 3-6 CS command word details

When the nodes are in different states, different communication objects may not run, the specific relationship is as follows:

| <b>State</b>               | Meaning                                                                                                    | <b>NMT</b> | <b>SDO</b> | PDO                       | <b>SYNC</b>               | <b>EMCY</b> | Heart<br>Beat |
|----------------------------|----------------------------------------------------------------------------------------------------|------------|------------|---------------------------|---------------------------|-------------|---------------|
| Reset<br>node              | After completion of reset the node and<br>then reset the communication, it enters<br>into pre-operation state | X          | X          | X                         | X                         | X           | X             |
| Reset<br>communic<br>ation | After completion of reset<br>communication, it enters into<br>pre-operation state                             | X          | X          | X                         | X                         | X           | x             |
| Pre-operati<br>on.         | Except PDO and SYNC, it supports<br>other all service                                                         | $\circ$    | $\circ$    | $\mathsf{x}$              | $\boldsymbol{\mathsf{x}}$ | $\circ$     | ∩             |
| Operation                  | Supporting all service                                                                                        | $\circ$    | $\circ$    | $\circ$                   | $\circ$                   | $\circ$     | $\circ$       |
| Stop                       | Stop state, supporting NMT and<br>heartbeat                                                                   | $\circ$    | X          | $\boldsymbol{\mathsf{x}}$ | X                         | X           | $\circ$       |

Table 3-7 Node status corresponds to service operation

## <span id="page-13-0"></span>**3.3 Service Data Object (SDO)**

SDO through the object index and sub-index establishes contact with object dictionary through the SDO object dictionary reading the contents of the object, or in the case of permission to modify the object data. A visitor is called a client, and a CANopen device whose object dictionary is accessed and provides the requested service is called a server. The CAN message of the client and the response of the CAN message always contain 8 bytes of data. A client request must have a complete SDO service from the server's response.

SDO has two kinds of transmission mechanism

Expedited transfer : Transfer up to 4 bytes of data

Segmented transfer: Transfer data length greater than 4 bytes (SDA2 not yet supported)

The basic frame structure of SDO Expedited transfer is as follows:

Table 3-8 SDO Expedited transfer Frame Structure

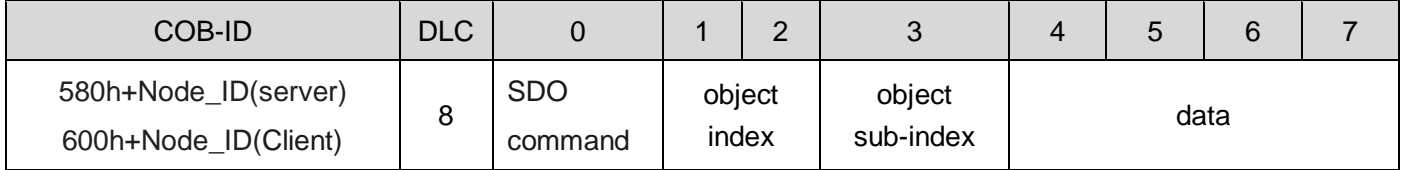

The SDO command has the following meaning:

Table 3-9 SDO command word details

|     | <b>Write command</b>         |     | <b>Read command</b>          |     | <b>Abort command</b> |
|-----|------------------------------|-----|------------------------------|-----|----------------------|
| 2Fh | Write one byte               | 40h | Read                         | 80h | Abnormal response    |
| 2Bh | Write two bytes              | 4Fh | Read response to one byte    |     |                      |
| 27h | Write three bytes            | 4Bh | Read response to two byte    |     |                      |
| 23h | Write four bytes             | 47h | Read response to three bytes |     |                      |
| 60h | Write successful<br>response | 43h | Read response to four bytes  |     |                      |

Through SDO, the value in object dictionary of CANopen nod can be directly read and modify, so in the parameter configuration, but also often as a key data transmission purposes.

For example CANopen control servo motor rotation fixed angle, you can use SDO to transmit, to ensure reliable arrival.

### <span id="page-14-0"></span>**3.4 Process data object (PDO)**

Process data object (PDO) is used to transmit real-time data. Data from one producer to one or more consumers is the most important data transmission of CANopen. The PDO data content is defined only by its CAN ID, assuming that the producer and the consumer know the data content of the PDO. Since the PDO transmission does not need to be answered, and the length of the PDO can be less than 8 bytes, the transmission speed is fast.

According to the difference between receive and send, PDO can be divided into RPDO and TPDO, PDO transmission content does not include the contents of the agreement, including only 1 to 8 bytes of data, each PDO through the communication parameter object to determine the PDO communication mode, through the Mapping objects to determine the specific meaning of this data, the relevant object list is as follows

#### Table 3-10 List of PDO related objects

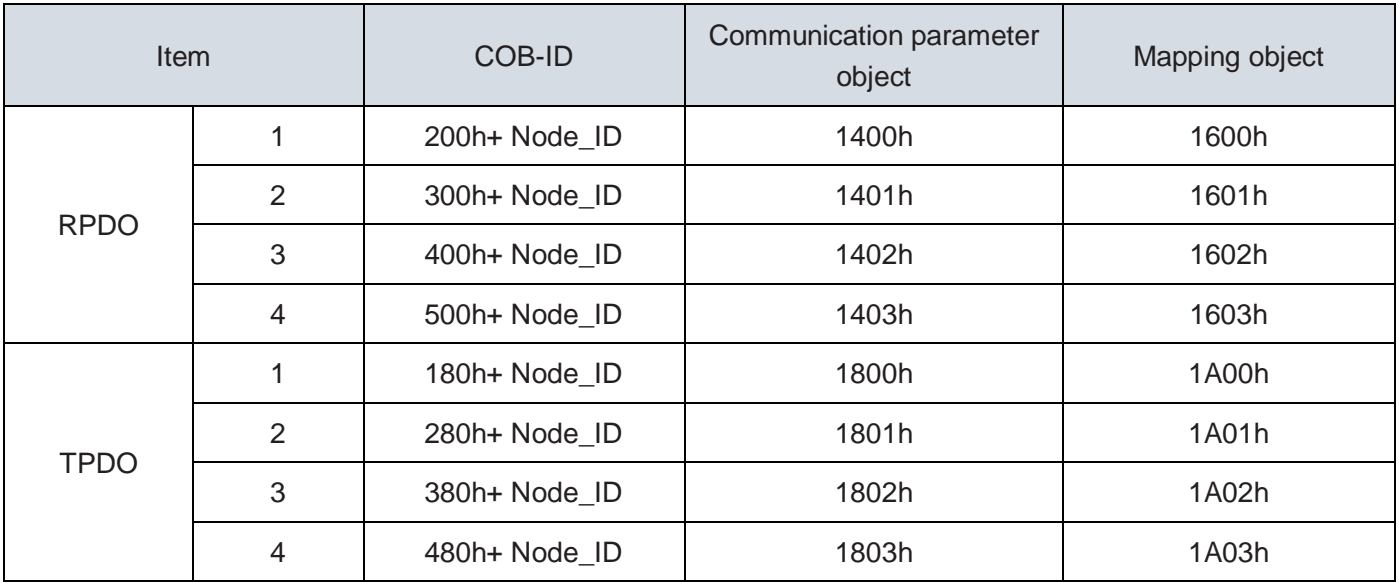

#### <span id="page-15-0"></span>**3.4.1 Communication parameter object**

PDO communication parameter object has four contents, including COB-ID, transmission type, inhibit time and event timer (RPDO only use COB\_ID and trigger mode two parameters).

#### **(1) COB-ID**

The COB-ID is located on the sub-index 01 of the communication parameter and contains the control bits and the identification data. The highest bit determines whether the PDO is valid (0: active, 1: disabled), the lower bits include the identifier and the node ID.

#### **(2) Transmission type**

The PDO transmission type is located on the sub-index 02 of the communication parameters that determines which transmission mode the PDO follows, as shown in the following table.

| Transmission<br>type value | Trigger mode                  | <b>TPDO</b>                                                                        | <b>RPDO</b>                                                                         |
|----------------------------|-------------------------------|------------------------------------------------------------------------------------|-------------------------------------------------------------------------------------|
| 0                          | Non-cyclic<br>synchronization | Sent when SYNC is received and<br>the mapping object data changes                  | After receiving the PDO, it<br>needs to receive SYNC frame                          |
| $1 - 240$                  | Cyclic<br>synchronization     | The PDO is sent after receiving n<br><b>SYNC</b> frames                            | data to update the data to<br>mapping objects                                       |
| $241 - 253$                | reserve                       | reserve                                                                            | reserve                                                                             |
| $254 - 255$                | Asynchronization              | The PDO is sent when mapping<br>object data changes or the event<br>timer triggers | The data is updated<br>immediately after receiving the<br>PDO to the mapping object |

Table 3-11 PDO Transmission Type Table

#### **(3) Inhibit time**

The inhibit time is set for the TPDO of the asynchronous transfer (transmission type 254 or 255) and is stored on the sub-index 03 of the communication parameter to prevent the CAN network from being preempted by the higher priority PDO. The unit of this parameter is 100us. After setting the non-zero value, the same TPDO transmission interval should not be less than the time corresponding to the parameter.

#### **(4) Event timer**

TPDO asynchronous transferring (transmission type 254 or 255) defines event timer which is located on the sub-index 05 of the communication parameter. When the event timer count arrives, the TPDO is sent and the count value is reset and the count is restarted. Event timer unit is 1ms, set non-0 value, the same TPDO transmission interval is not greater than the corresponding time of the parameter. If other events such as data changes occur during the timer run cycle, TPDO also triggers and the event counter is reset immediately.

#### **Note: To change the PDO communication parameters, you need to close the corresponding PDO channel.**

#### <span id="page-16-0"></span>**3.4.2 Mapping object**

The PDO mapping parameter contains a pointer to the process data corresponding to the PDO that the PDO needs to send or receive, including the index, the sub-index, and the length of the mapping object. Each PDO data can be up to 8 bytes long and can map one or more objects at the same time. Where the sub-index 0 records the number of objects mapped to the PDO, and the sub-indexes 1 to 8 map the contents. The mapping parameter content is defined as follows.

| bits    | $\sim$<br>ັ |              | 16 | <b>15</b><br>◡ |           | ∼ |               |  |
|---------|-------------|--------------|----|----------------|-----------|---|---------------|--|
| Meaning |             | object index |    |                | sub-index |   | object length |  |

Table 3-12 PDO Mapping Structure Table

The index and the sub-index together determine the position of the object in the object dictionary. The object length indicates the specific bit length of the object, expressed in hexadecimal,

Table 3-13 Relationship between object length and object bit length

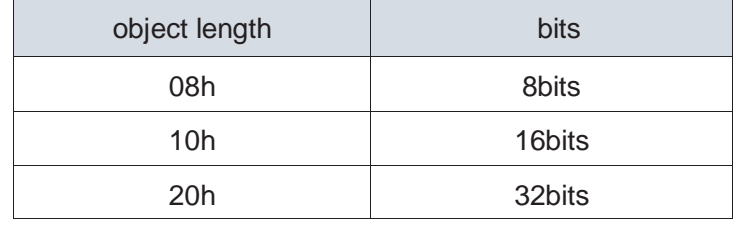

#### For example:

It indicates that the mapping parameter of the 16-bit command word 6040h-00 is 60400010h.

#### **Note: Before setting the PDO mapping parameters, turn off the corresponding PDO channel service and set the corresponding PDO mapping activation number to 0.**

# <span id="page-17-0"></span>**3.5 Synchronization object (SYNC)**

Synchronization object (SYNC) is a special mechanism for controlling the coordination and synchronization between multiple nodes to send and receive. It is used to control the synchronous transmission of data between network devices, such as synchronizing multiple axes simultaneously. The transmission of synchronous packets is based on the producer-consumer model. All nodes that support synchronous PDOs can receive this message as a consumer (both) and use that object to synchronize with other nodes.

The frame structure of the synchronization object is as follows:

Table 3-14 Synchronization frame structure

| <b>COB-ID</b> | <b>DLC</b> |  | $\sqrt{2}$<br><u>_</u> | ື |    | -<br>ັ | $\sqrt{2}$<br>$\overline{\phantom{a}}$ |  |
|---------------|------------|--|------------------------|---|----|--------|----------------------------------------|--|
| 80h           |            |  |                        |   | no |        |                                        |  |

The general application is SYNC master node regularly sent SYNC object, SYNC received from the node then the synchronization of the implementation of the task.

SDA2 series servo drives only support the synchronization object consumers.

## <span id="page-17-1"></span>**3.6 Emergency Object(EMCY)**

When the CANopen node error occurs, according to the standardization mechanism, the node will send an emergency message. The emergency message follows the producer-consumer model. After the node fault is issued, the other nodes in the CAN network can choose to handle the fault.

The SDA2 servo drive acts only as an emergency message producer and does not process other node emergency messages.

The COB-ID of the emergency object can be accessed through the object dictionary 1014. The most significant bit is the emergency message switch (when the maximum is 1, the emergency message is closed, 0 is the emergency message), and the low bit is 0x80h + Node\_ID.

When a node fails, it is necessary to update the error register and the predefined error field regardless whether an emergency object is activated or not. The contents of the emergency message are as follows:

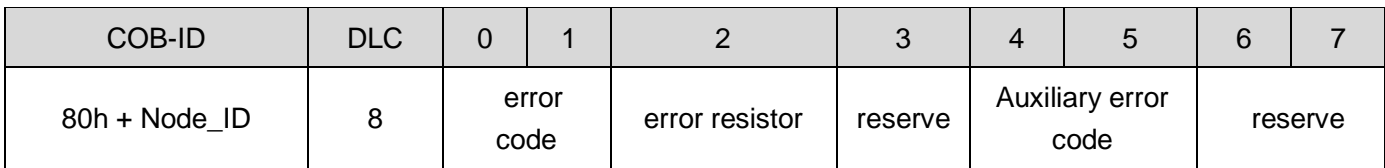

Table 3-15 Emergency message frame structure

For error Code and Auxiliary Error Code Definitions, please refer to Chapter 5 for details.

## <span id="page-18-0"></span>**3.7 Heartbeat**

Heartbeat mode is based on the producer-consumer model. The CANopen device can send heartbeat packets in ms based on the period set by the producer heartbeat interval object 1017h. When 1017h is set to 0, the heartbeat producer function turns off. The frame structure of heartbeat packets is shown in the following table.

Table 3-16 Heartbeat message frame structure

| <b>COB-ID</b>  | ית וח<br>◡∟◡ |           |  | 4  | ∽<br>u | $\sim$<br>ь | - |
|----------------|--------------|-----------|--|----|--------|-------------|---|
| 700h + Node_ID |              | NMT state |  | no |        |             |   |

NMT status of the following three kinds:

- 4 : stop
- 5 : run
- 127 : pre-run

SDA2 only supports heartbeat producers and does not support heartbeat consumers.

# *Charpter 4 Equipment control*

# <span id="page-19-1"></span><span id="page-19-0"></span>**4.1 Control State Machine**

#### <span id="page-19-2"></span>**4.1.1 CiA402 State Machine**

Using the SDA2-CANopen drive, the servo drive should be guided in accordance with the procedure specified in the standard 402 protocol, and the servo drive can operate in the specified state

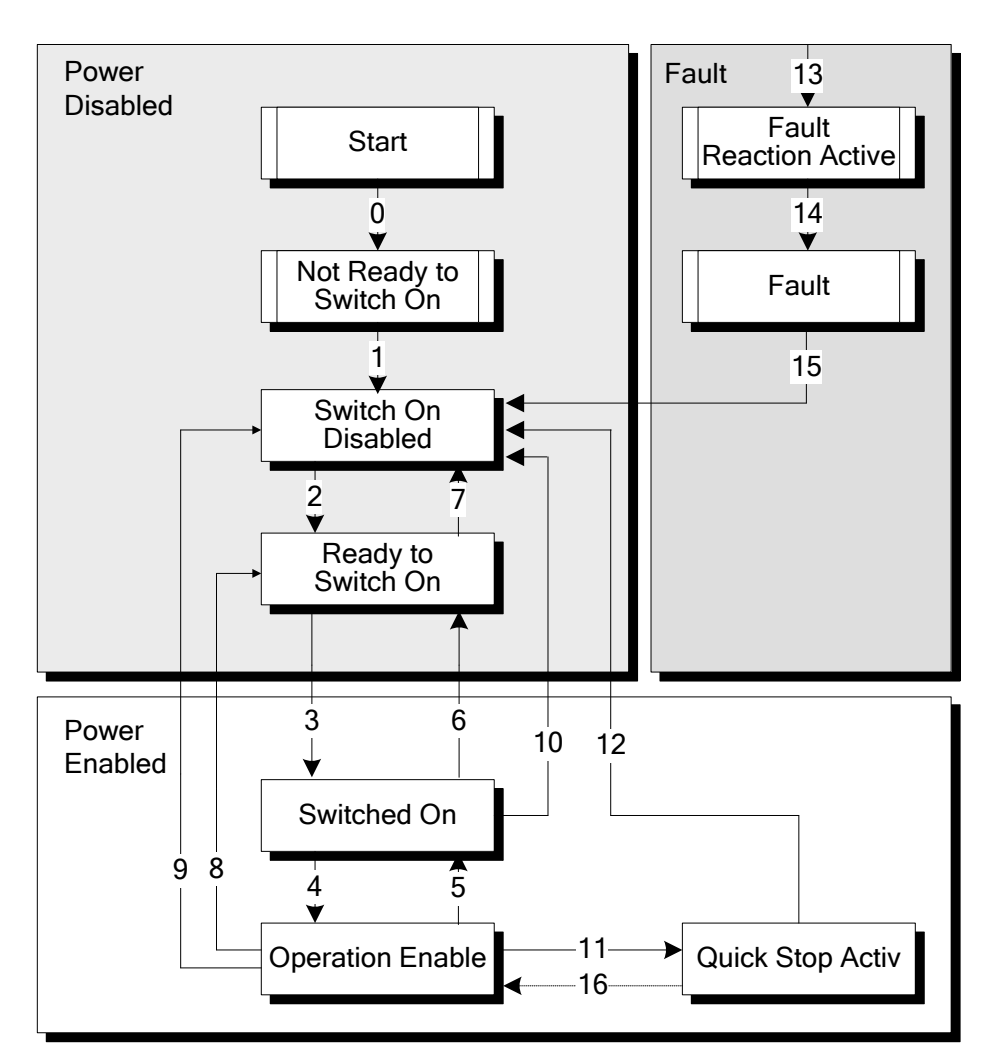

Figure 4-1 CiA402 state diagram

### <span id="page-19-3"></span>**4.1.2 Control Word**

The control word contains the following functions:

- 1. Control the switch of the state machine;
- 2. Each mode-related control;
- 3. Manufacturer specific control word;

The specific functions of the control bits are as follows:

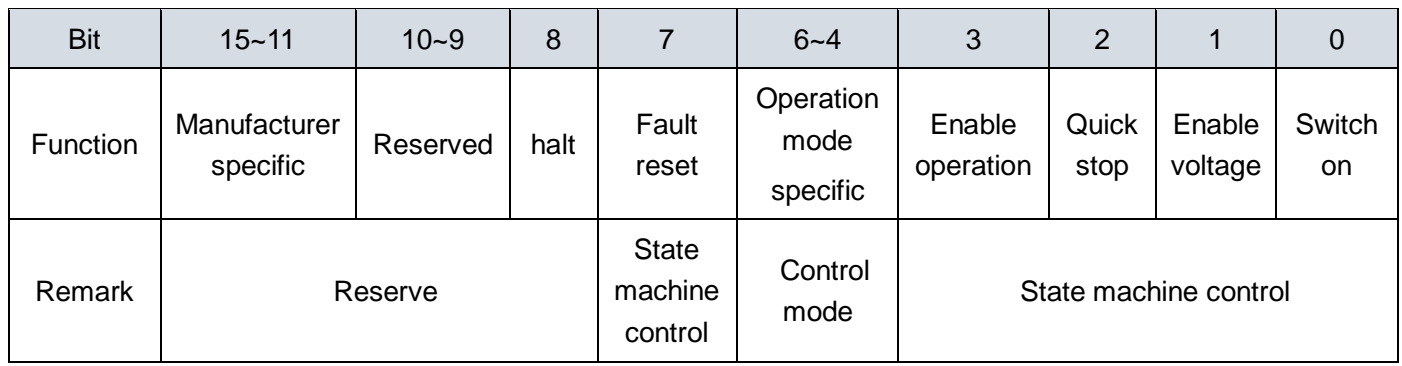

The state machine is triggered by the corresponding control commands consisting of bit 0 to bit 3 and bit 7 of the control word.

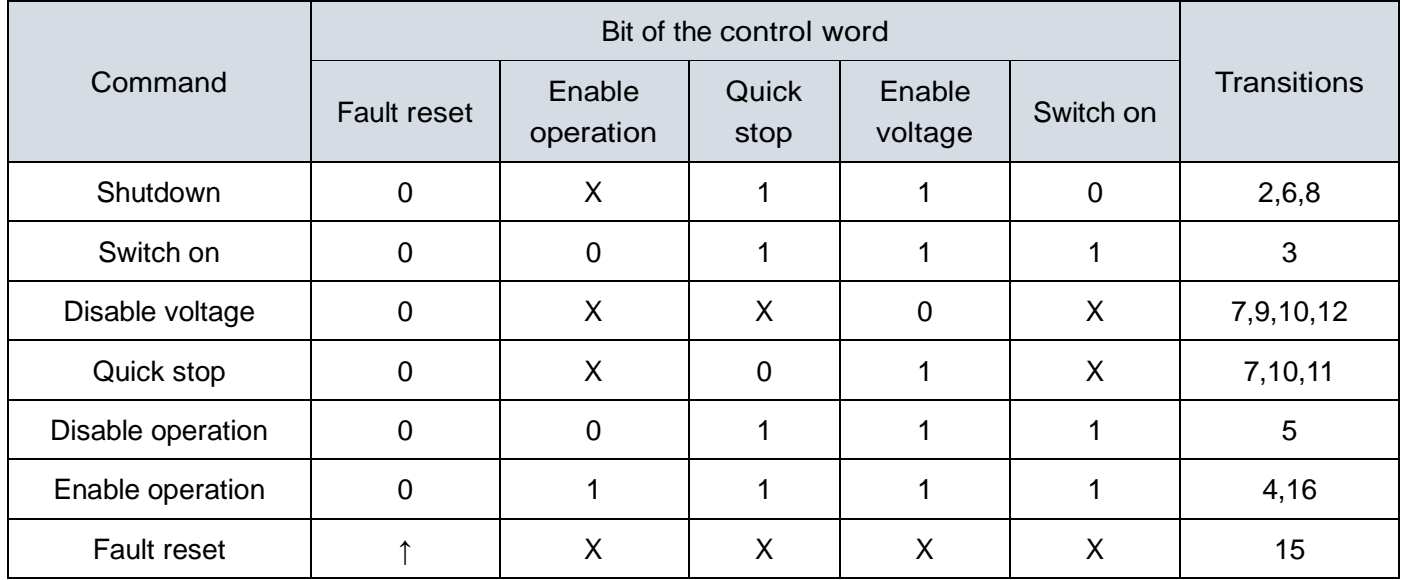

**Note: the symbol X represents not affected by this bit, and the symbol** ↑ **represents the rising edge.**

### <span id="page-20-0"></span>**4.1.3 Status word**

The status word contains the following functions:

1.Indicates the current state machine status

2.Indicates the status of each mode

3 .Manufacturer specific status (SDA2 not supported)

The status bits are related to each bit as follows:

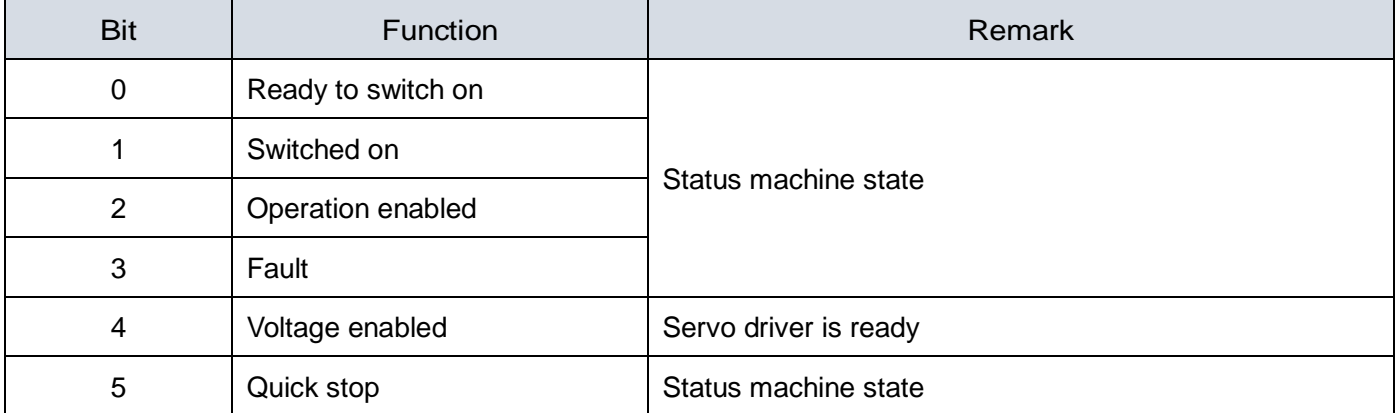

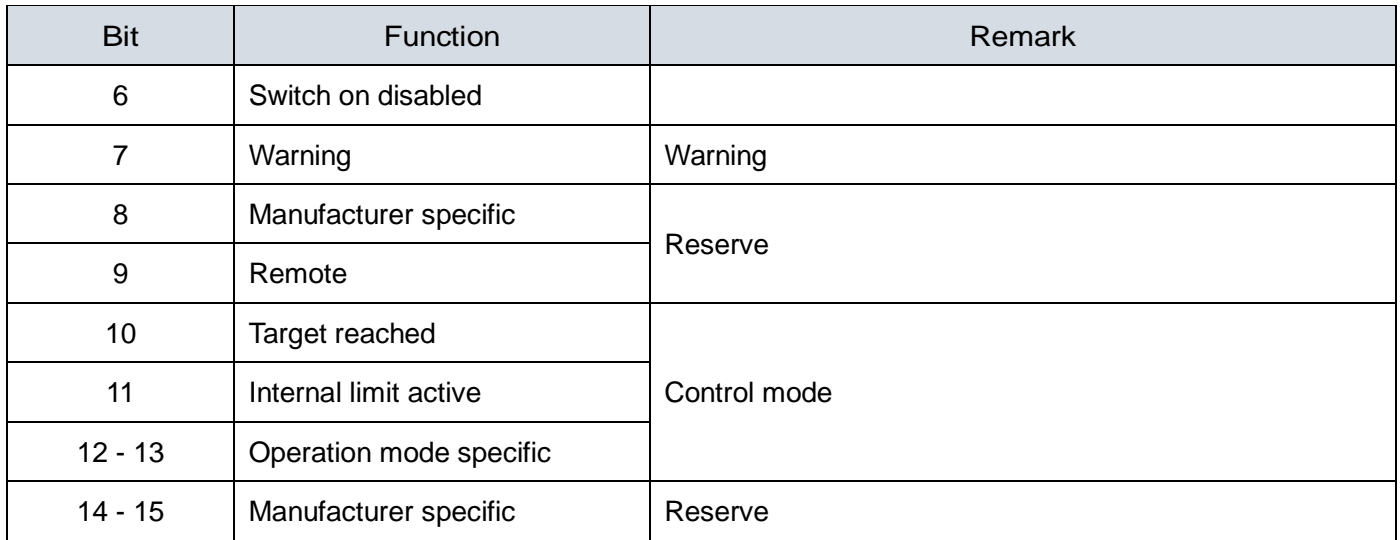

State machine status indication through BIt0  $\sim$  3, bit5  $\sim$  6 to carry out, the specific meaning of the following table:

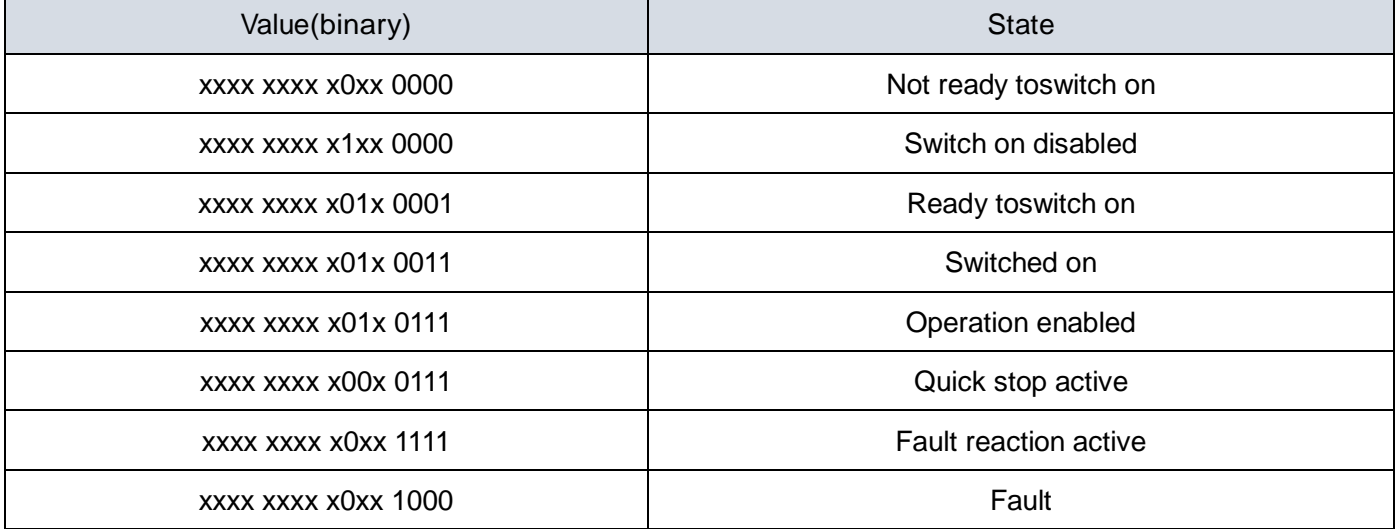

### <span id="page-21-0"></span>**4.2 Position Control Mode**

#### **Description**

The servo drive receives the position command from the host computer and then controls the servo motor to reach the specified target position.

The position of the servo motor is unit unit, the relationship between the unit quantity and the actual pulse number of the encoder is as follows:

Encoder actual pulse number = unit quantity  $\times$  electronic gear molecular / electronic gear denominator

#### **The basic steps:**

- 1. Set [Modes of operation: 6060h] to position control mode (6060h = 01h).
- 2. Set [Target position: 607Ah] to the target position. (Unit: unit amount)
- 3. Set [Profile velocity: 6081h] to the operating speed. (Unit: 0.01 rpm)
- 4. Set [Profile acceleration: 6083h] to the acceleration slope. (Unit: ms from 0 rpm to 2000 rpm)
- 5. Set [Profile deceleration: 6084h] to the deceleration slope. (Unit: ms from 2000 rpm to 0 rpm)

6. Set [control word: 6040h], according to the state machine to enable the servo, and set the position mode related control word.

- 7. Read [Position actual value(unit): 6064h] Get the current motor feedback position.
- 8. Read [Status Word: 6041h] to obtain the status of the drive.

Position control related object dictionary:

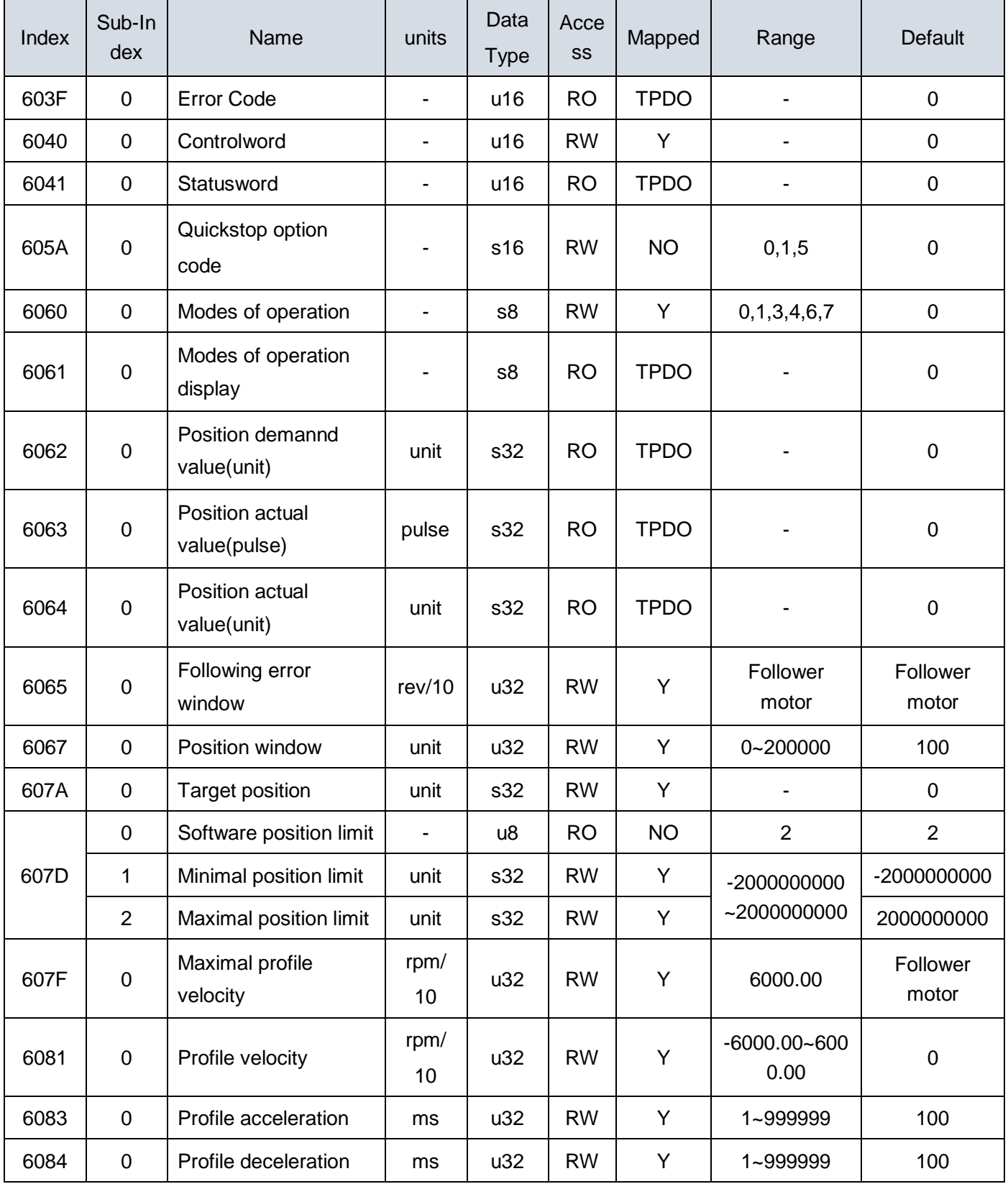

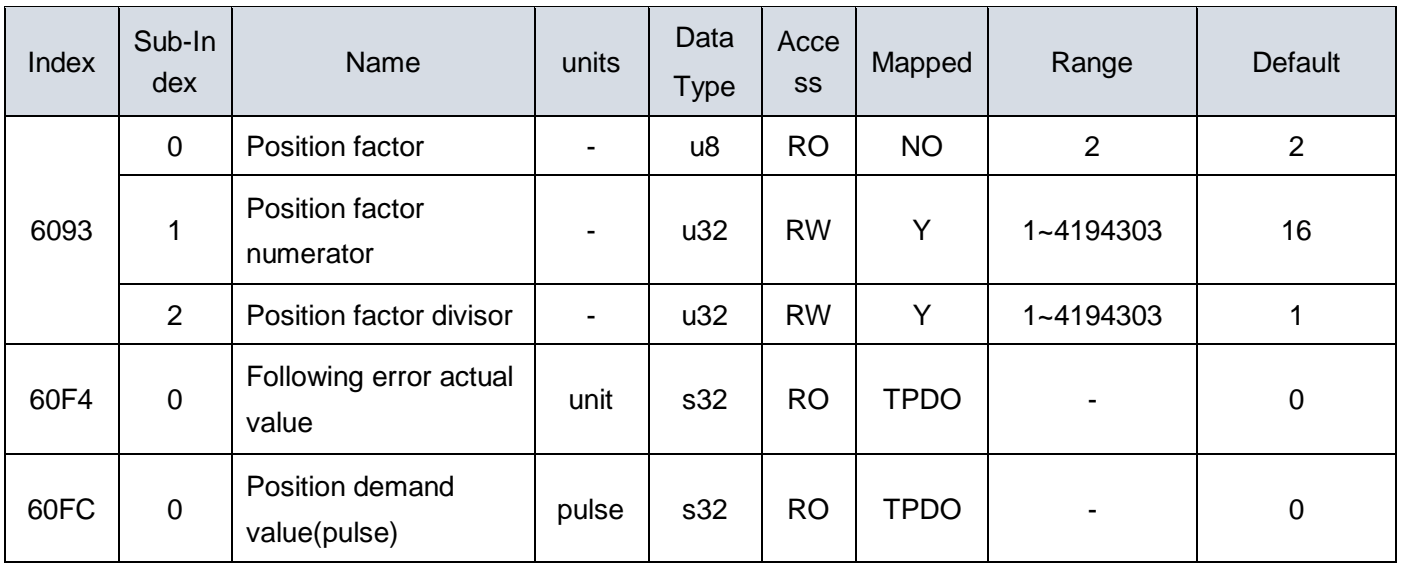

#### Related control word of Position control mode

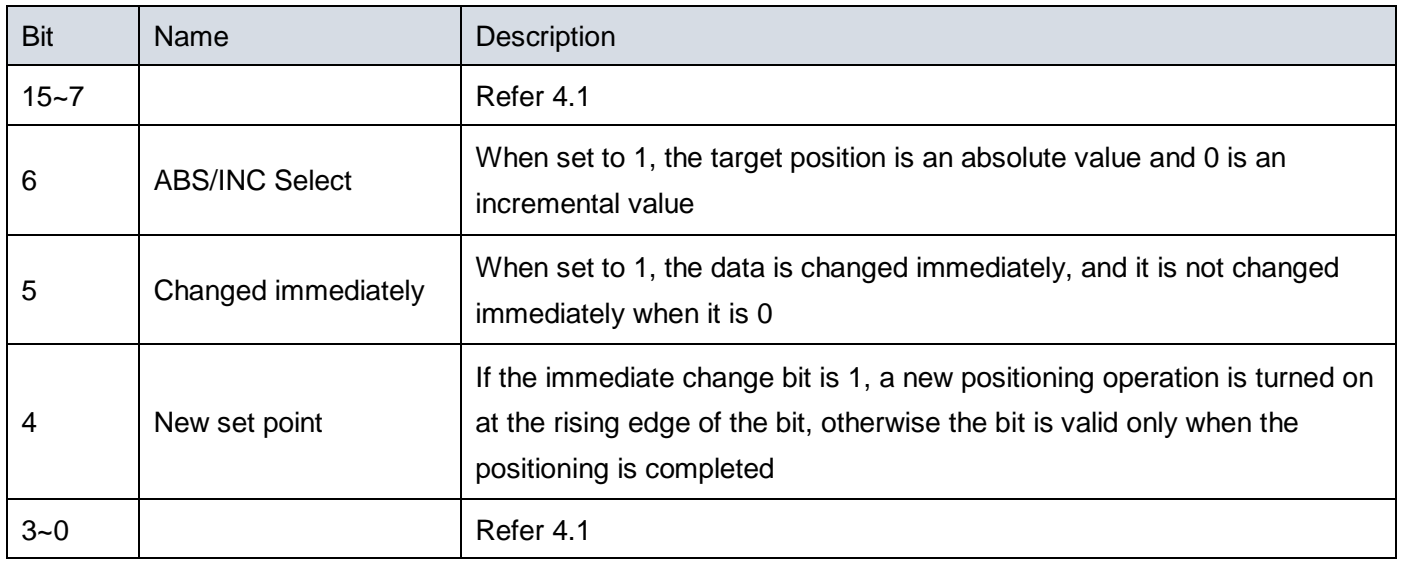

#### Related status word of Position control mode

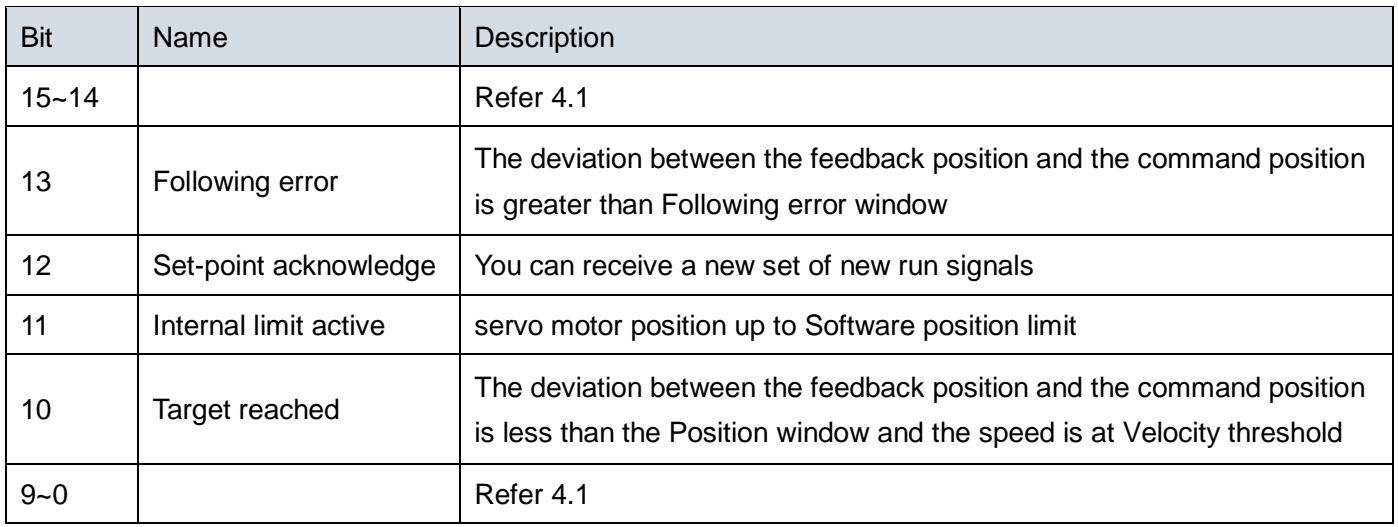

# <span id="page-24-0"></span>**4.3 Interpolation position mode**

#### **Description:**

The interpolation position mode is used to implement multi-axis synchronous control or single-axis position interpolation. The position change value of each position loop period is calculated based on the interpolation period and the interpolation target position according to the set interpolation period, the transmission timing signal (SYNC) and the interpolation target position of the host computer timing, and the position Instruction to complete position control.

SDA2 only supports absolute position instructions.

When the deviation of the SYNC signal from the synchronization period exceeds one quarter of the synchronization period, the servo generates a synchronization error alarm and stops.

When the SYNC signal is normal and the interpolation position data is delayed, if the parameter P4.05 is 1, the servo will automatically change the position change amount of the previous time as the current change amount, otherwise it is considered that there is no position data update.

When the interpolation position data is continuously lost beyond the parameter P4.04 setting value and the P4.04 setting value is greater than 0, the alarm will stop.

#### **Setps:**

1. Set【Modes of operation:6060h】to interpolation position mode (6060h = 07h).

2. Set【Interpolation time index:60C2h Sub-2】to -3,The interpolation time multiplier is 1ms.

3. Set【Interpolation time units:60C2h Sub-1】,The set value multiplied by the time multiple is the interpolation cycle.

4. The host computer sends the SYNC and the interpolation target position according to the set interpolation period.

5. Read【Statusword:6041h】bit13,Confirm whether the synchronization is successful,If successful, proceed to the next step.

6. Set 【Controlword:6040h】to (0x06 > 0x07 > 0x0F > 0x1F), Causes the drive to power up and let the motor run and activate the interpolation.

7. Read【Statusword:6041h】to Get the drive status.

8. Read【Position actual value(unit):6064h】Get the current feedback position of the motor.

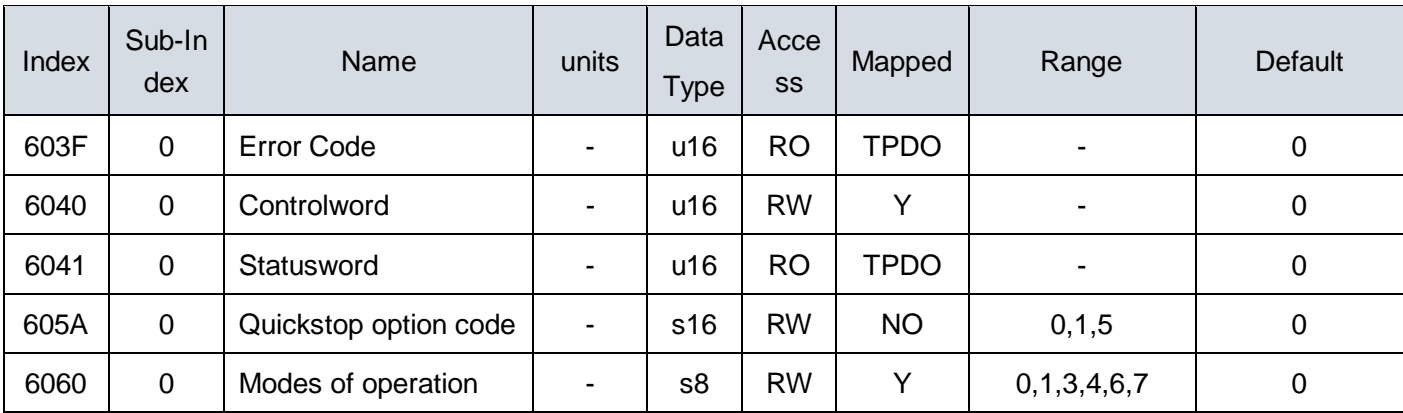

Related object dictionary of interpolation position mode:

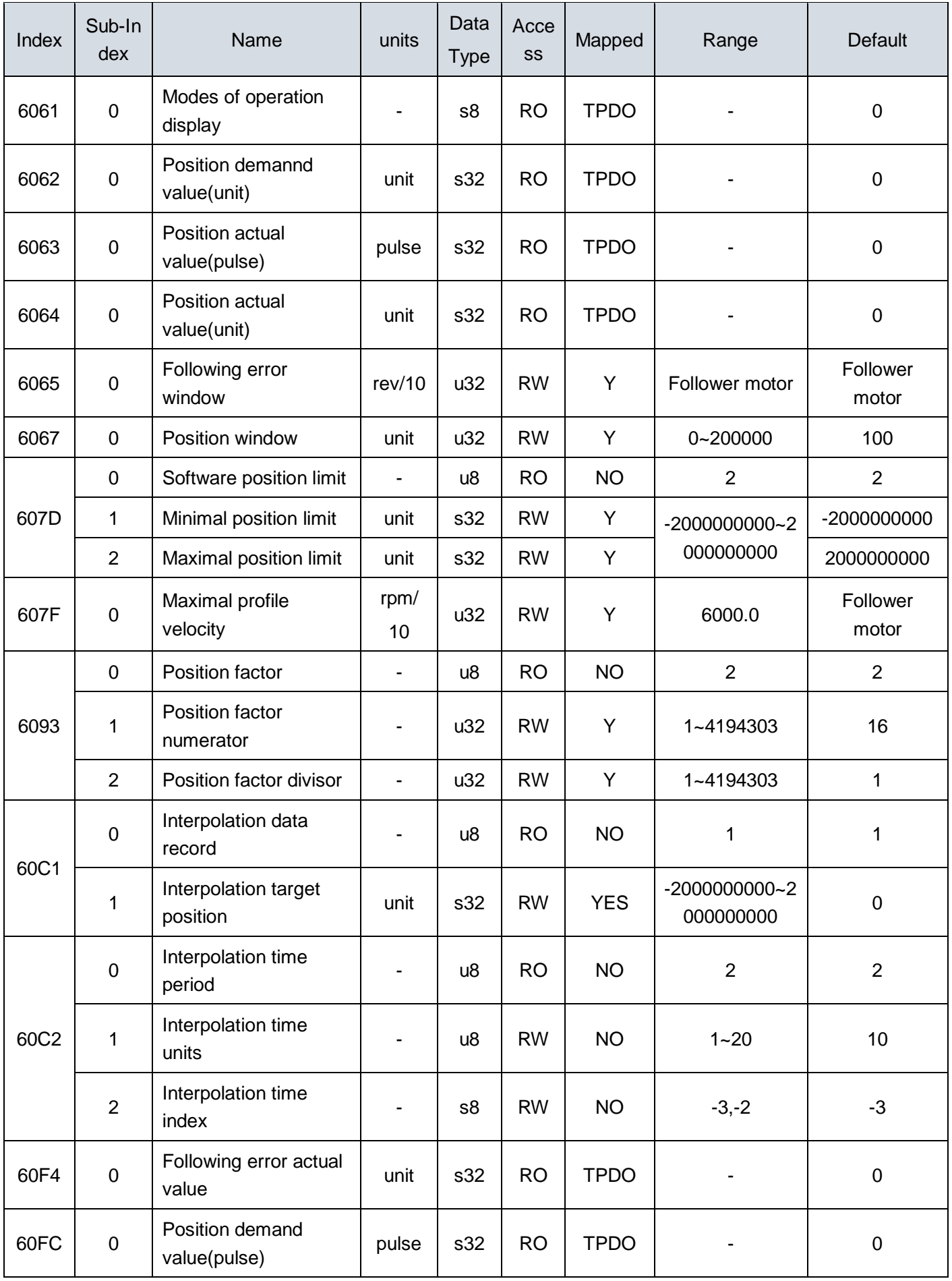

Related control word of interpolation position mode

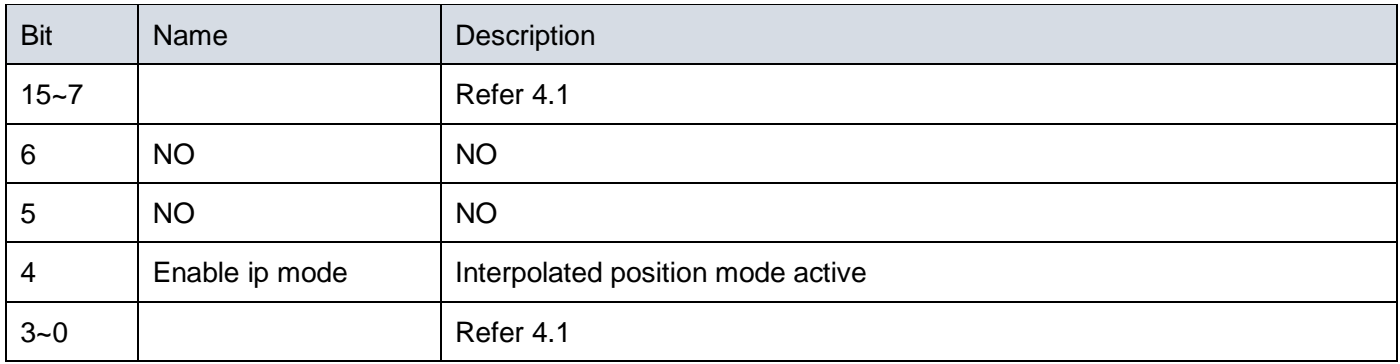

#### Related control word of interpolation position mode

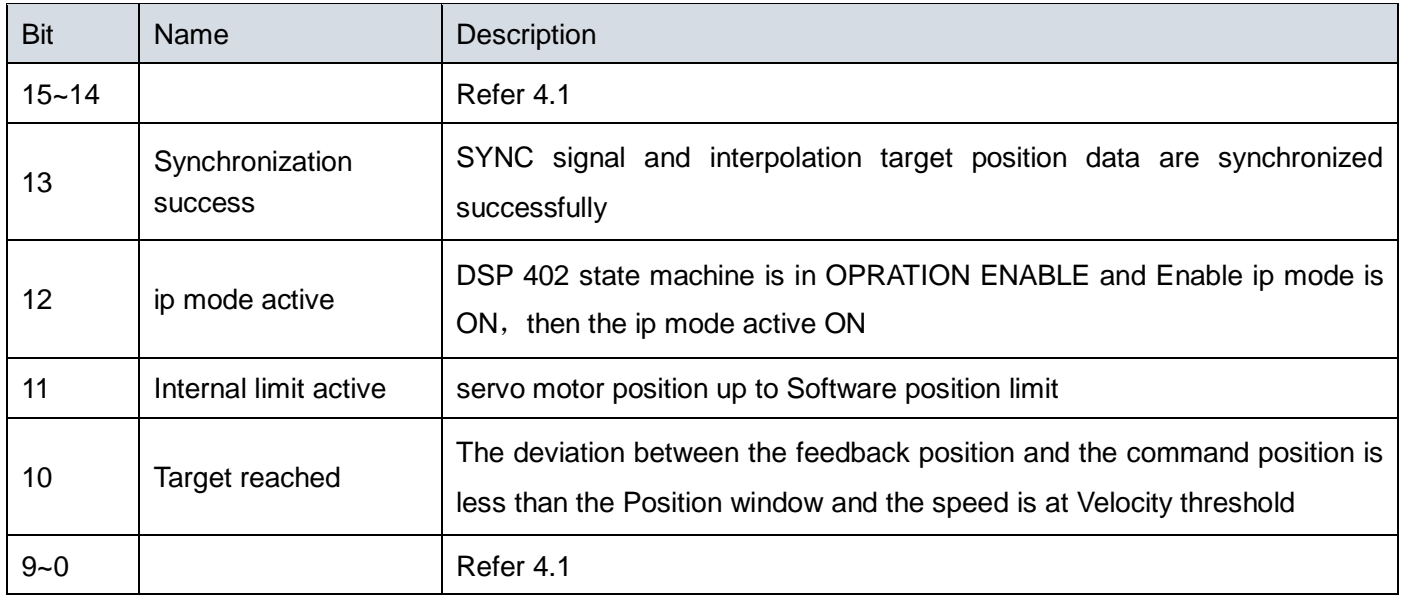

## <span id="page-26-0"></span>**4.4 Homing method**

#### **Description:**

This mode helps the drive search for the homing position. The user can set the speed of the reset and the homing method.

#### **Steps:**

- 1. Set [Modes of operation: 6060h] to the homing method (6060h = 06h).
- 2. Set [Home offset: 607Ch].
- 3. Set the [homing method: 6098h], ranging from 1 to 37 (refer to the OD-6098h definition below).
- 4. Set the [Speed for switch search: 6099h Sub-1], find the speed when the speed point switch. (Unit: 0.01 rpm)
- 5. Set the [Speed for zero search: 6099h Sub-2], set the search homing speed. (Unit: 0.01 rpm)
- 6. Set [Control Word: 6040h] to (0x06> 0x07> 0x0F> 0x1F), enable the drive to power up and let the motor run and perform homing.
- 7. Read [Status Word: 6041h] to obtain the drive status.

Related object dictionary of homing method:

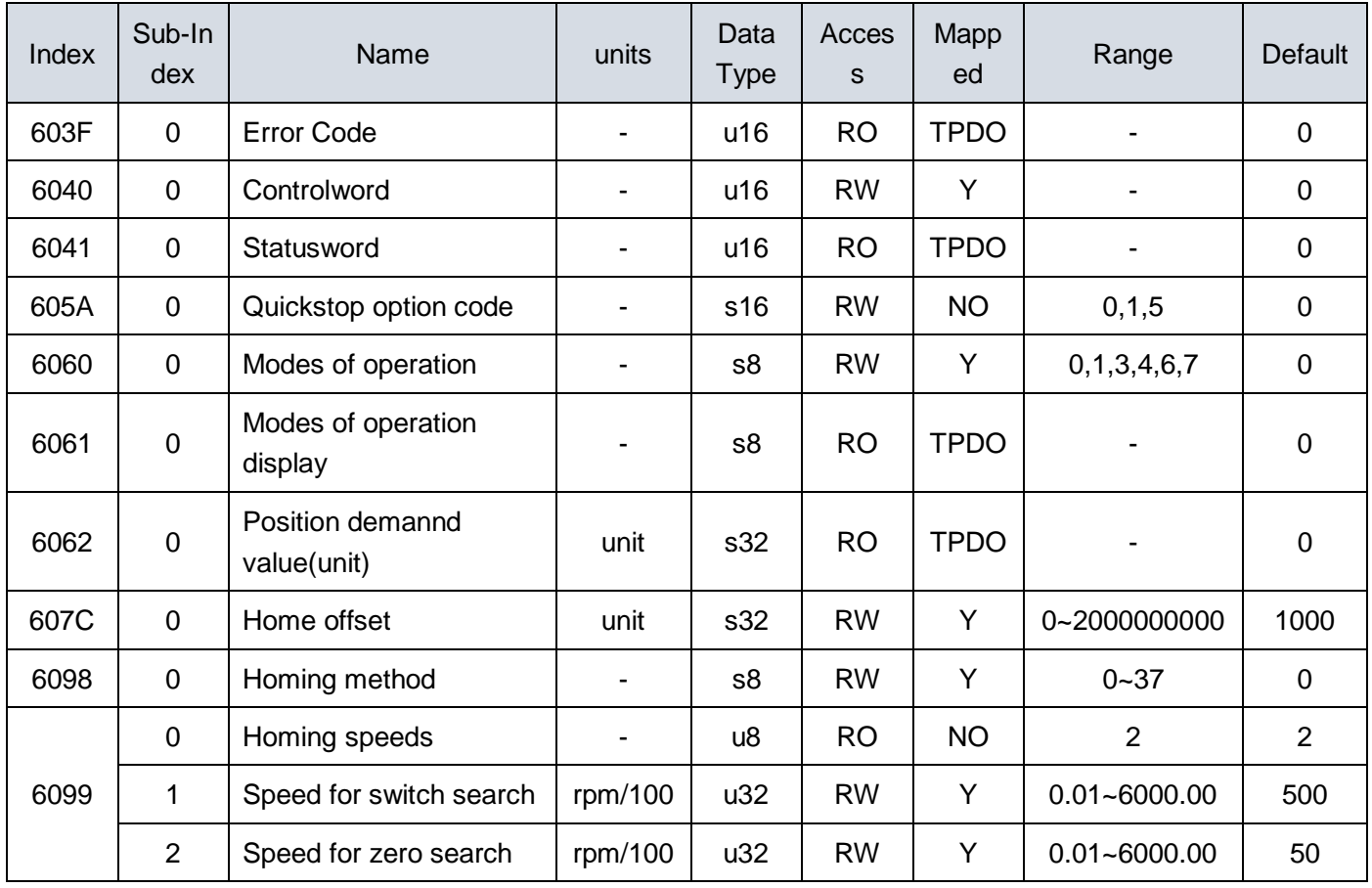

### Related control word of homing method

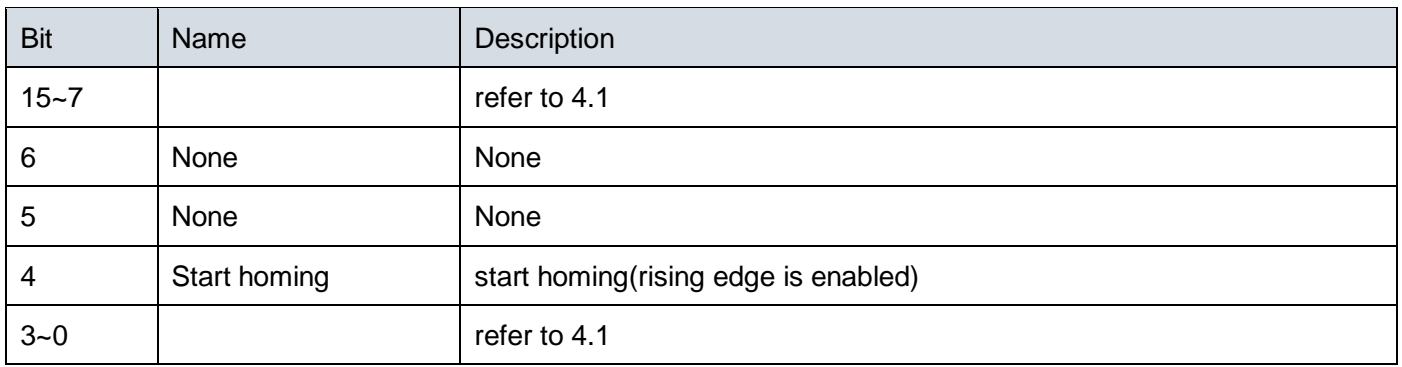

### Related status word of homing method

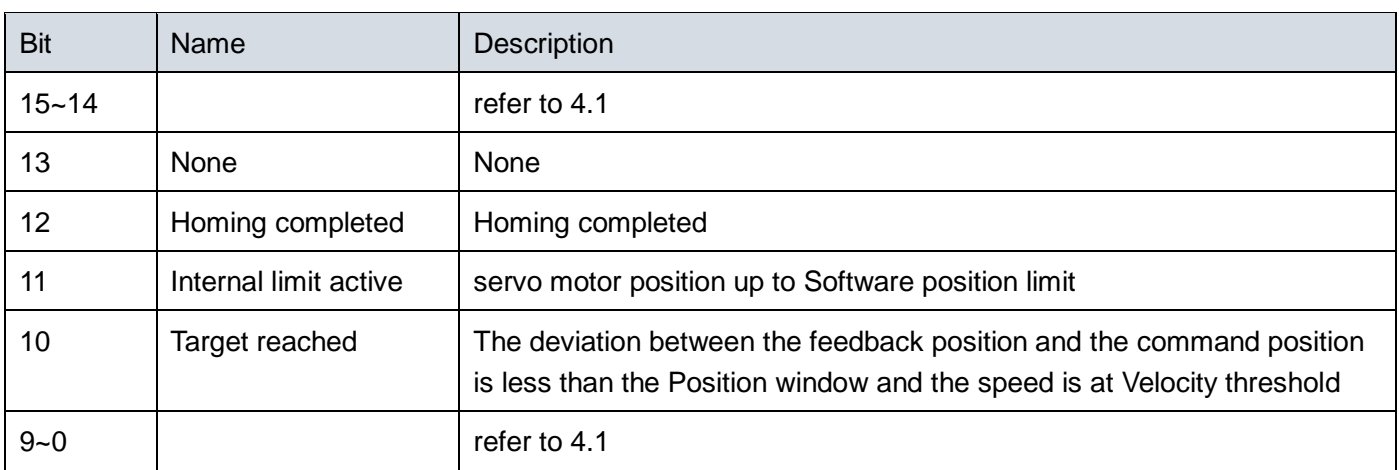

SDA2 series servo driver supports 37 kinds of home return mode, the specific way to see the following table:

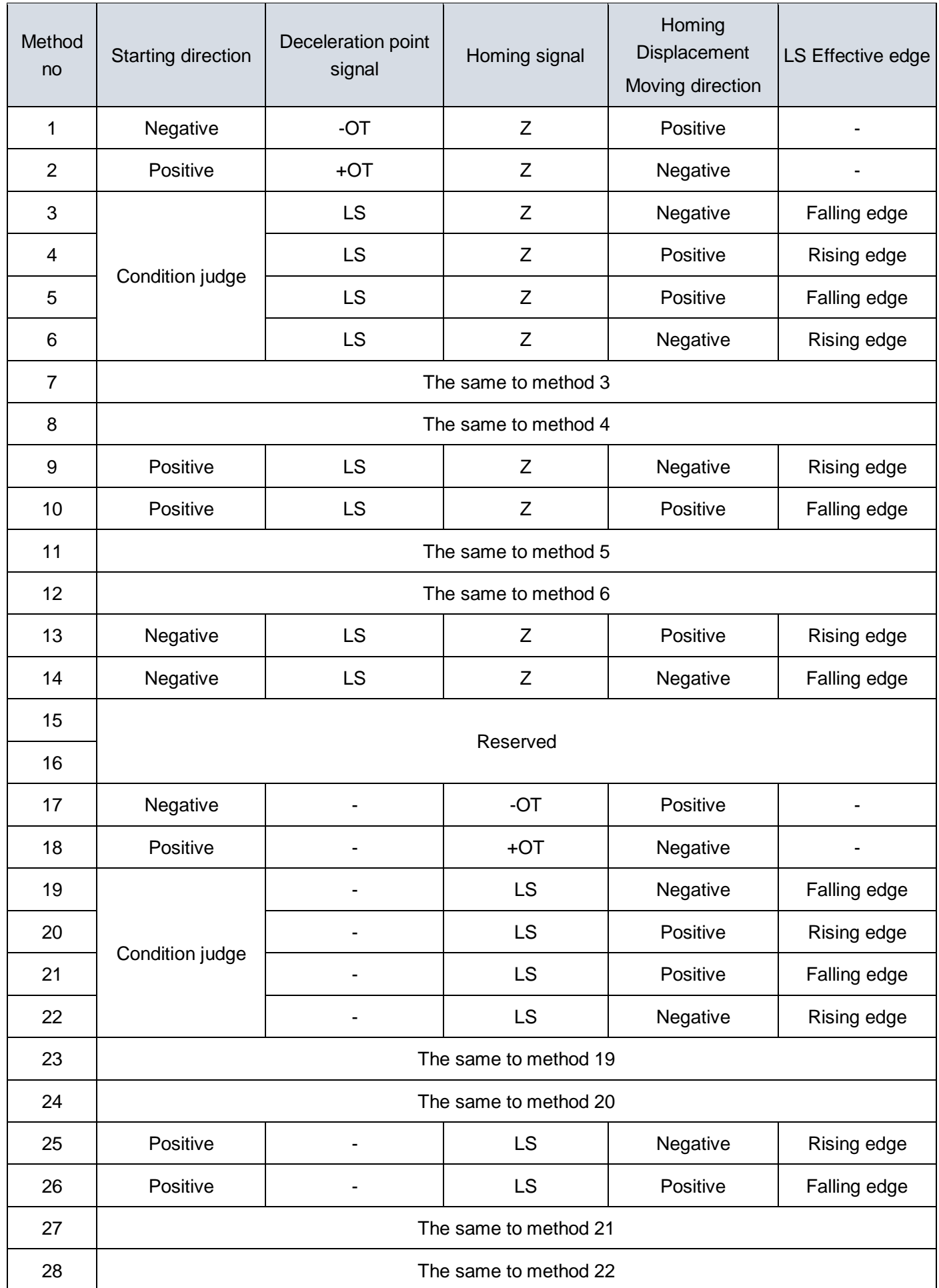

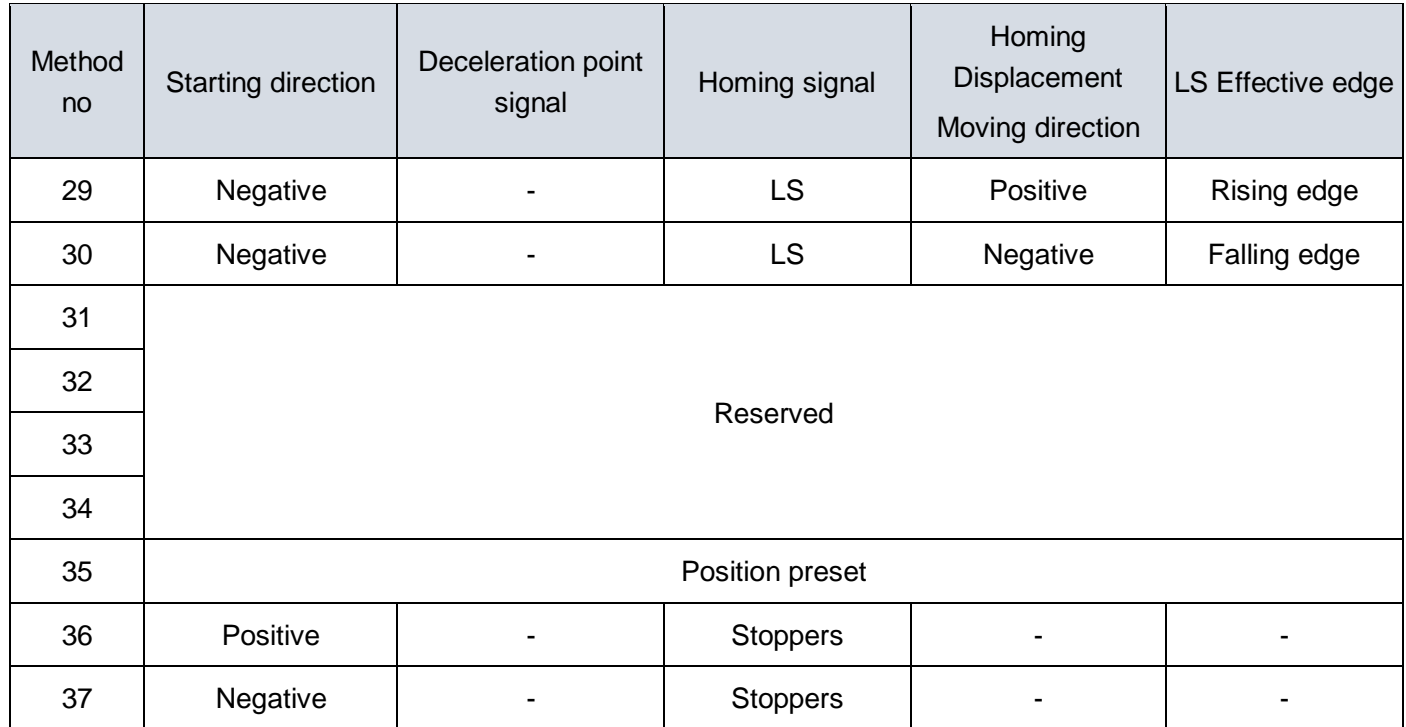

- Note 1: LS is the origin return speed switching point signal given by the external sensor, which is realized by setting the external terminal function.
- Note 2: The position preset needs to be in the zero speed range to take effect;
- Note 3: The homing method 36 and 37 are required to match parameters P2.22 and P2.23.
- Note 4: You can not switch the homing method or switch from the homing method to the other mode during homing

### <span id="page-29-0"></span>**4.5 Speed control mode**

#### **Description**

The drive can receive speed commands and plan acceleration and deceleration.

#### **Steps**

- 1. Set [Modes of operation: 6060h] to speed control mode (6060h = 03h).
- 2. Set [Control Word: 6040h] to enable the servo to start and let the motor run.
- 3. Set [Profile acceleration: 6083h] to plan the acceleration slope. (Unit: ms from 0 rpm to 2000 rpm)
- 4. Set [Profile deceleration: 6084h] to plan the deceleration slope. (Unit: ms from 2000 rpm to 0 rpm)
- 5. Set [target speed: 60FFh], the target speed of the unit is 0.1 rpm. If the servo is activated, the drive will start the action immediately after receiving the speed command.
- 6. Read [Status Word: 6041h] to obtain the drive status.

Related object dictionary of the speed control:

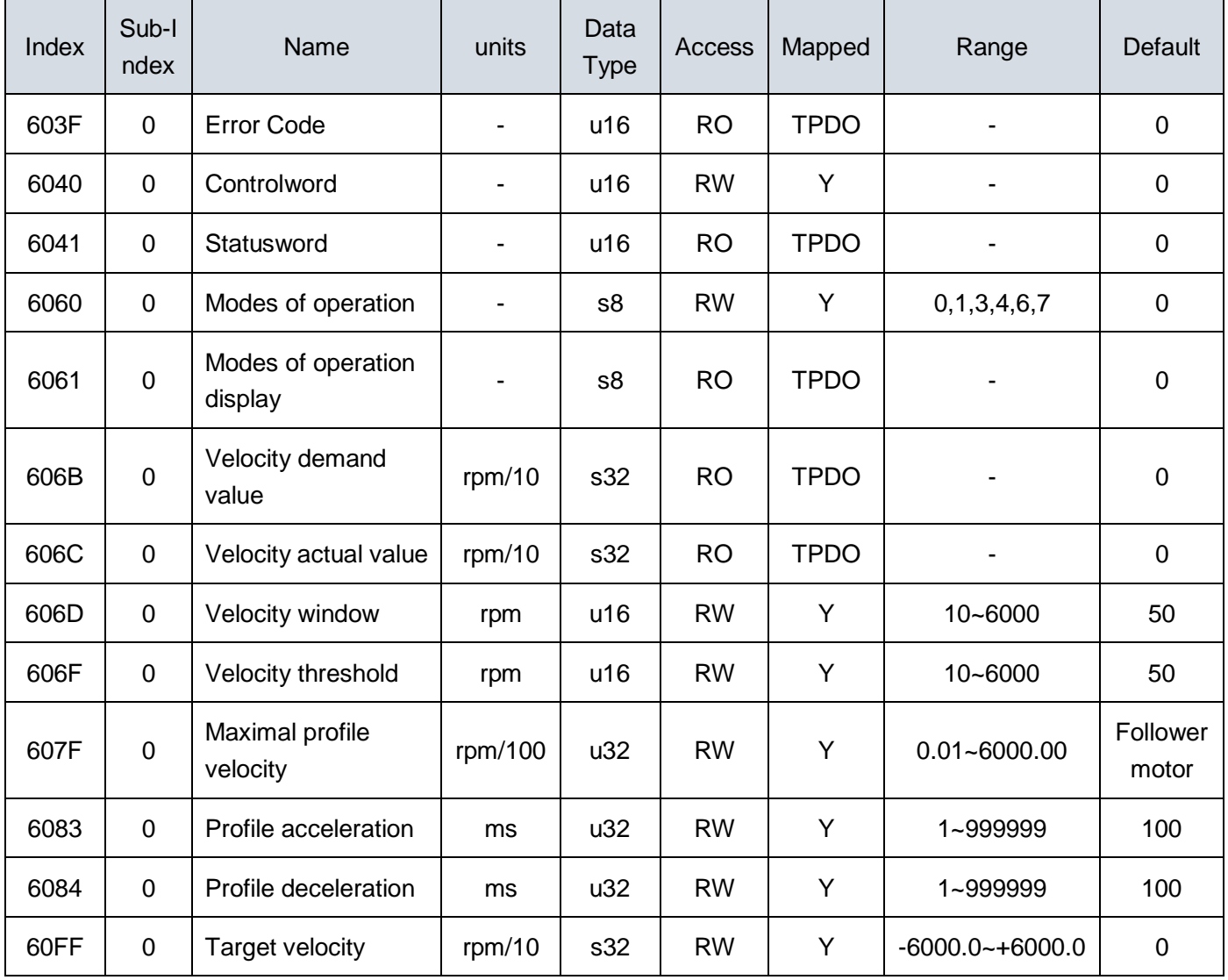

### Related control word of the speed control mode

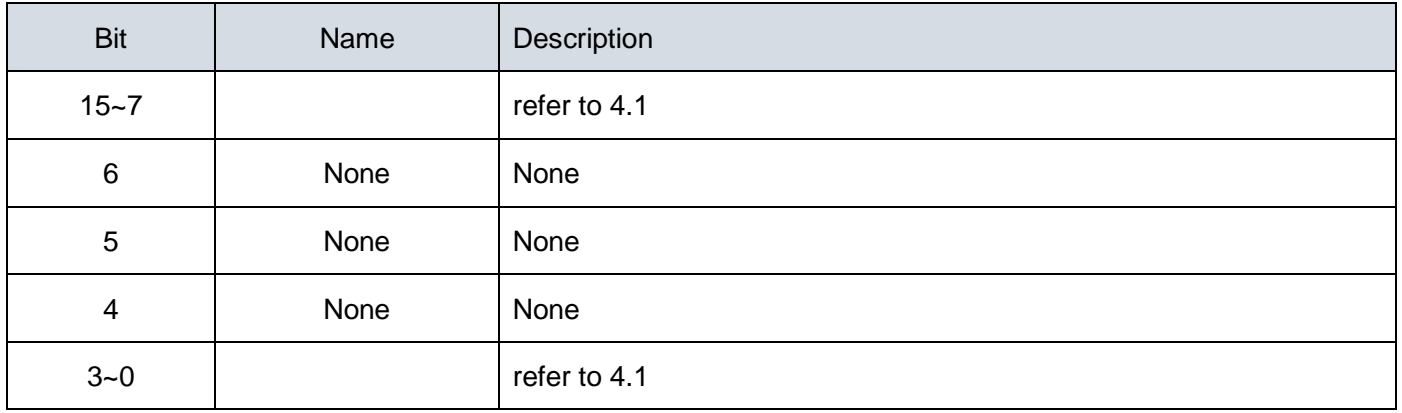

### Related control word of the speed control

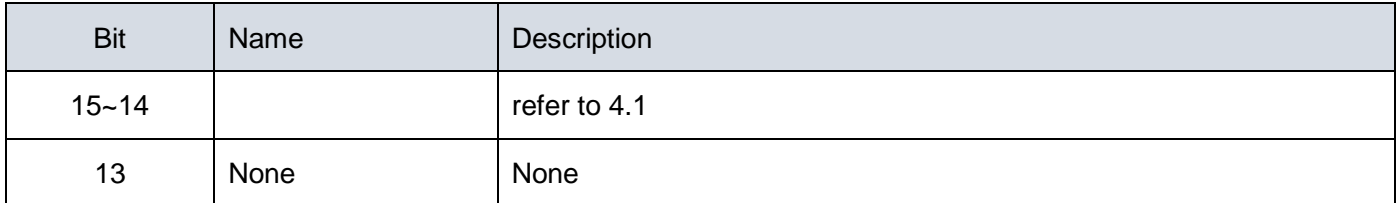

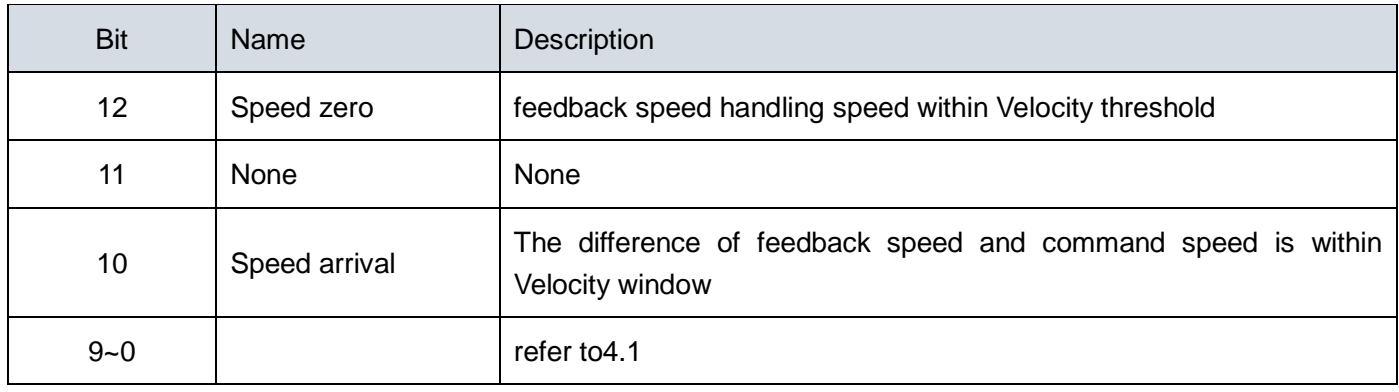

# <span id="page-31-0"></span>**4.6 Torque control mode**

Description

The drive can receive torque commands.

Steps

- 1. Set [Modes of operation: 6060h] to the torque control mode (6060h = 04h).
- 2. Set [Control Word: 6040h] to start the servo and let the motor run.
- 3. Set [Target Torque: 6071h] to the target torque. (Unit: one thousandth rated torque)
- 4. Read [Status Word: 6041h] to get the drive status.

#### Related object dictionary of the torque control:

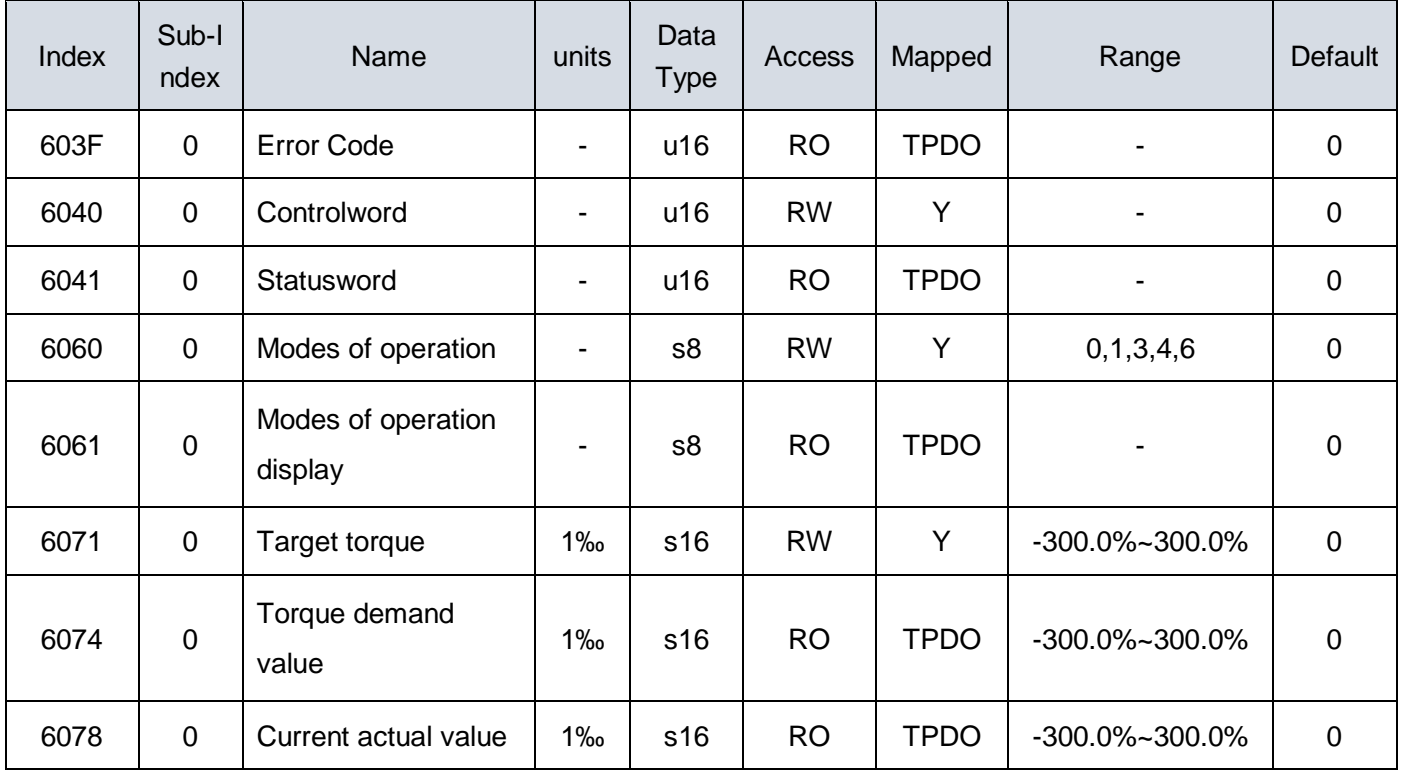

#### Related control word of the torque control

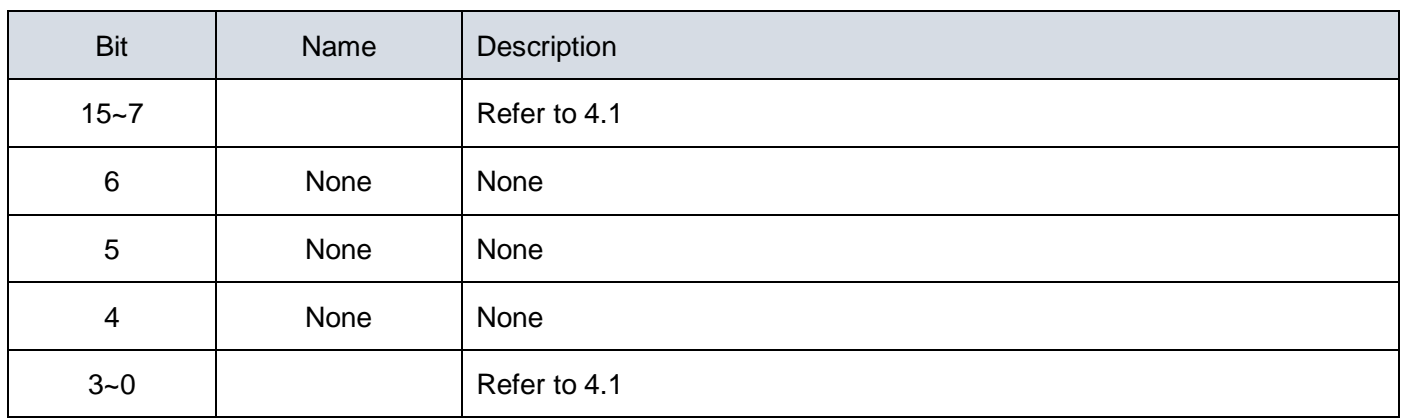

### Related status word of the torque control

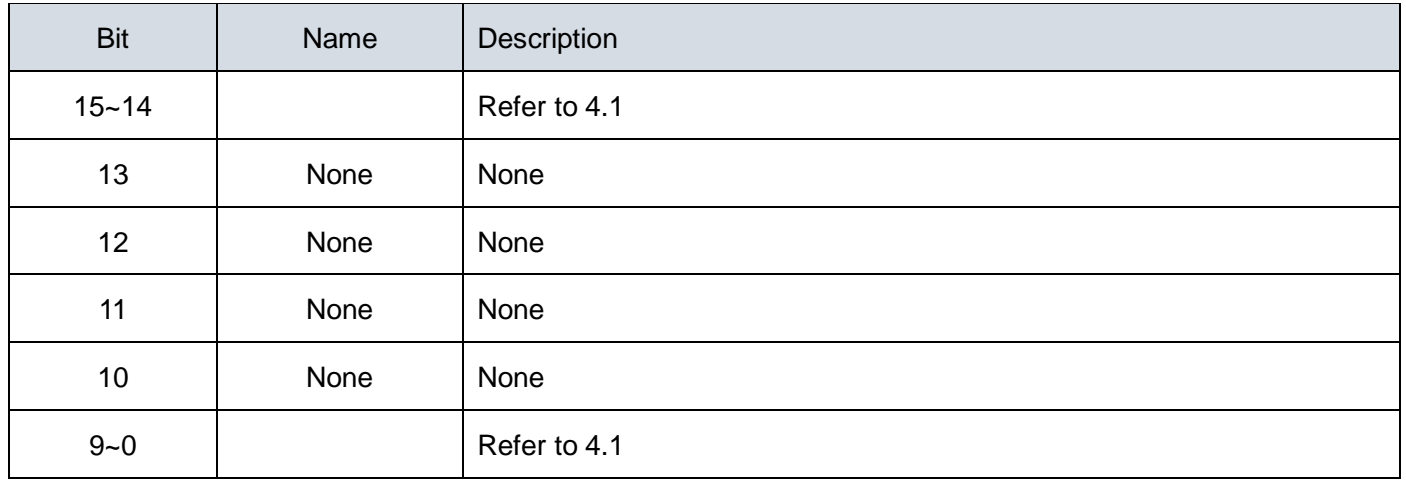

# <span id="page-33-1"></span><span id="page-33-0"></span>**5.1 CANopen Communication error**

When the servo drive fails or there is communication error, the servo drive sends an emergency message to the network, including fault-related content, as shown in the following table.

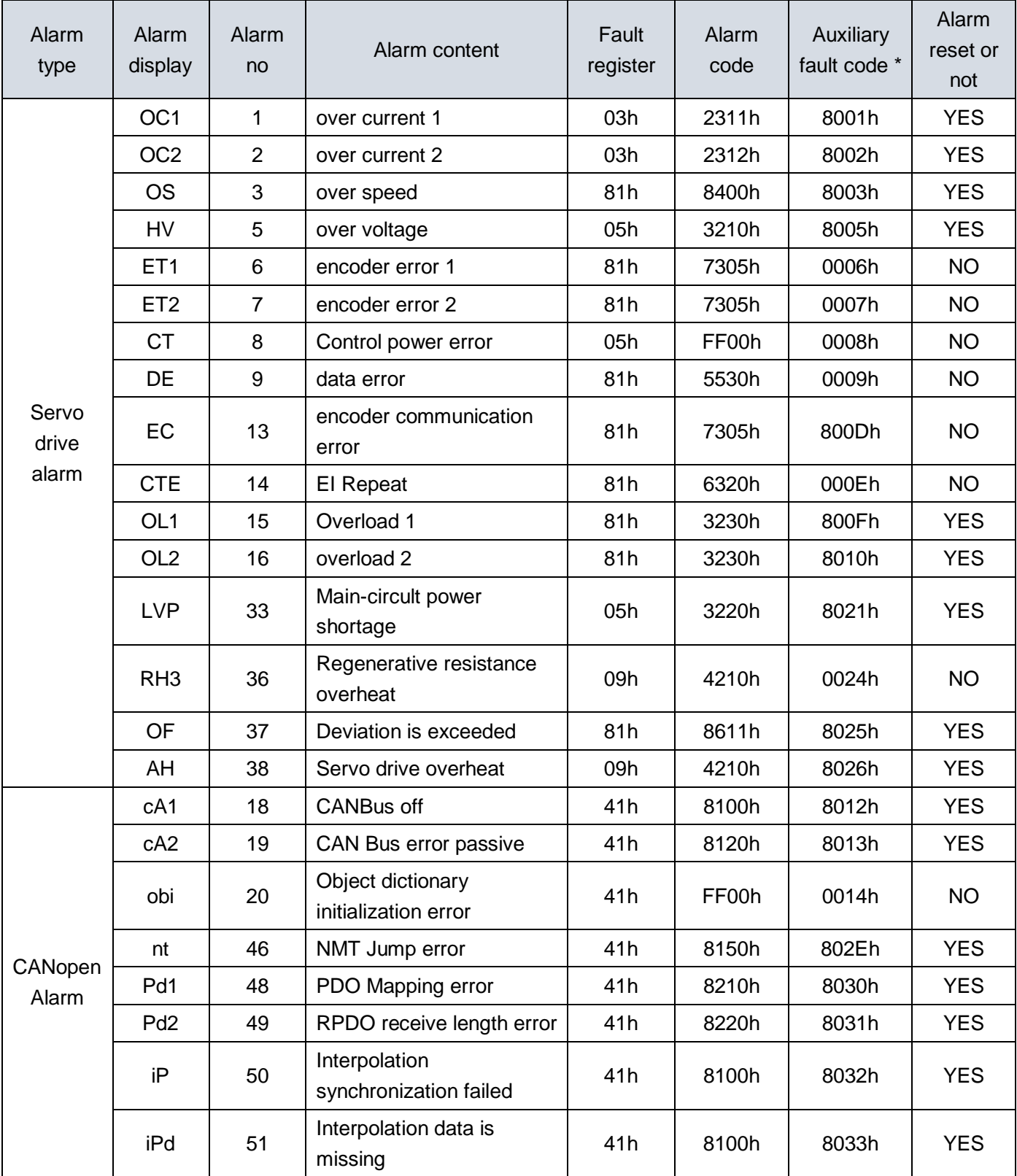

Table5-1 Communication error code

**\*The highest bit of the auxiliary fault code indicates whether the current fault can be reset (1: can be reset by 0: can not be reset)**

# <span id="page-34-0"></span>**5.2 Fault clearing method**

When a fault occurs, you need to troubleshoot the fault and then perform a fault reset. Refer to the manual for the troubleshooting of the servo drive body. This section describes only the fault clearing method for CANopen-related faults.

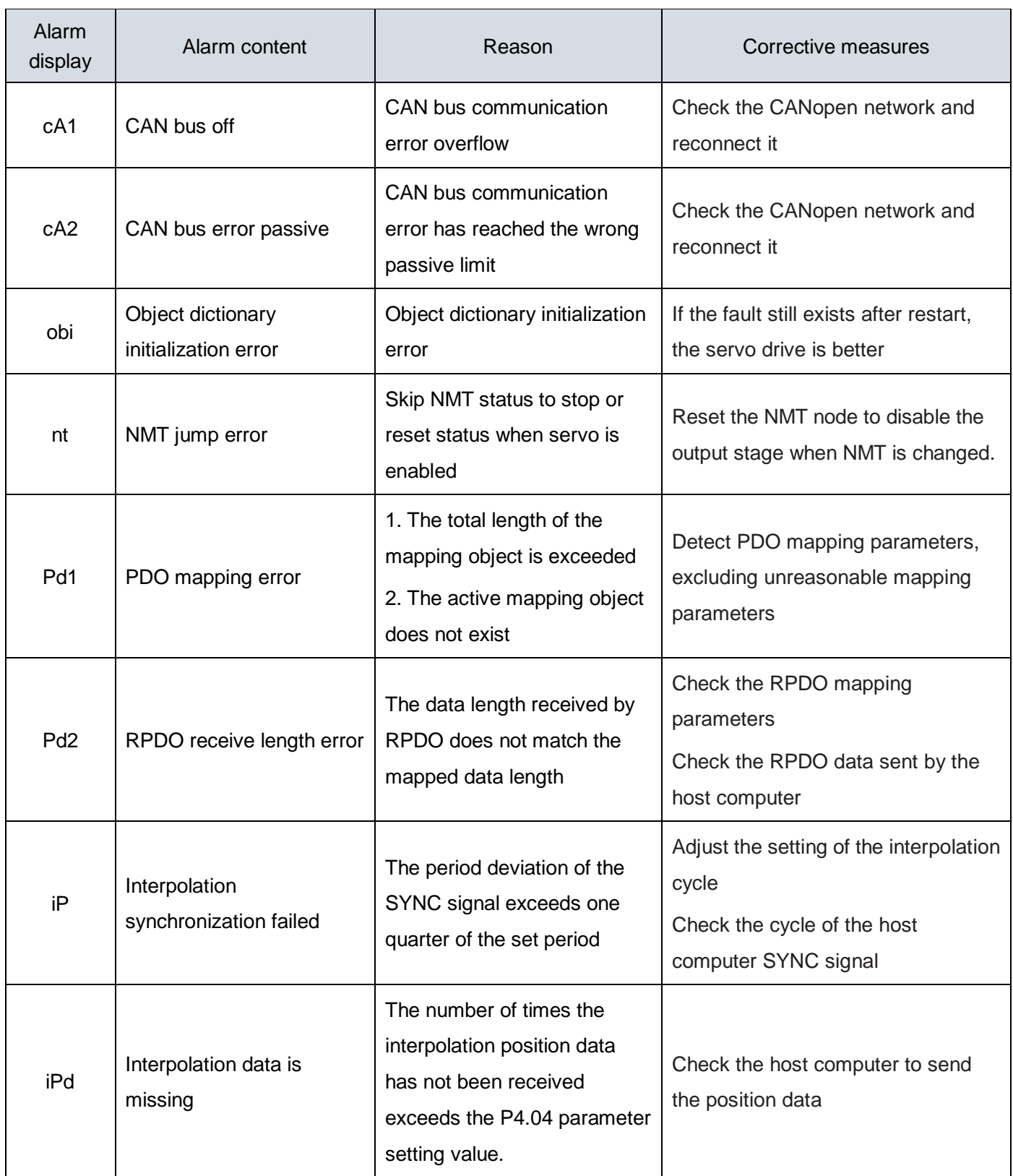

Table 5-2 Fault clearing method

 $\overline{\phantom{0}}$ 

# <span id="page-35-0"></span>**5.3 SDO Abort code**

SDO way to access the drive, there may be some errors, then the drive will reply to SDO abort code, the specific meaning shown in the following table.

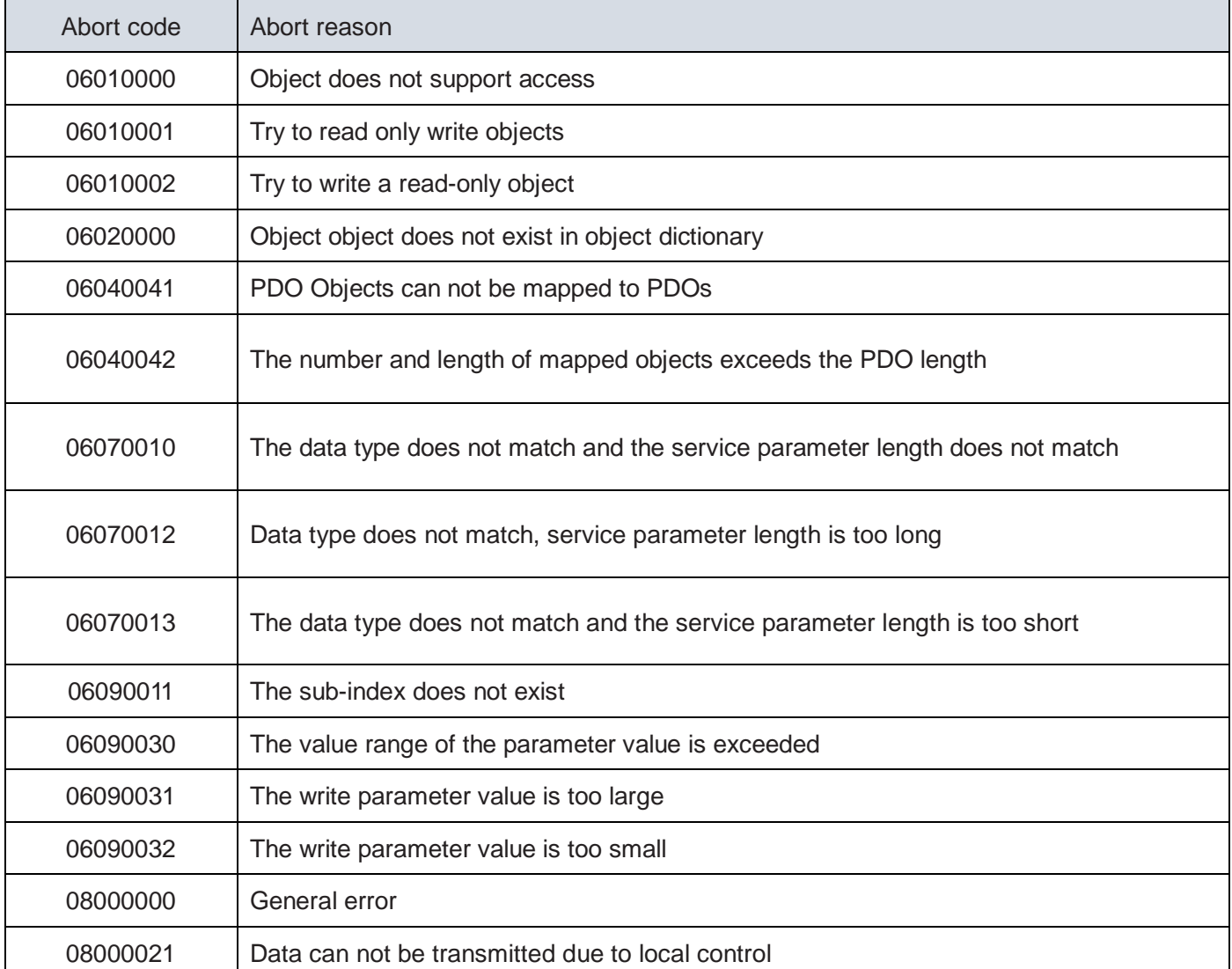

Table 5-3 SDO Abort code

# *Chapter 6 Object dictionary*

# <span id="page-36-1"></span><span id="page-36-0"></span>**6.1 Communication parameter object**

The 1000h object group contains the parameters required for CANopen communication, and the communication parameters are not mapped to PDO.

| Index | Sub-In<br>dex           | Name                                                         | units                    | Data<br><b>Type</b> | Acces<br>S | Mapp<br>ed | Range                        | Default          |  |
|-------|-------------------------|--------------------------------------------------------------|--------------------------|---------------------|------------|------------|------------------------------|------------------|--|
| 1000  | $\pmb{0}$               | Device Type                                                  |                          | u32                 | <b>RO</b>  | <b>NO</b>  | $\qquad \qquad \blacksquare$ | 0x00000192       |  |
| 1001  | $\pmb{0}$               | <b>Error Register</b>                                        | $\overline{\phantom{a}}$ | u8                  | <b>RO</b>  | <b>NO</b>  |                              | $\pmb{0}$        |  |
| 1003  | $\pmb{0}$               | Pre-defined Error Field                                      | $\overline{\phantom{a}}$ | u8                  | <b>RW</b>  | <b>NO</b>  | $0 - 4$                      | $\boldsymbol{0}$ |  |
|       | $1 - 4$                 | <b>Error Record</b>                                          | $\overline{\phantom{a}}$ | u32                 | <b>RO</b>  | <b>NO</b>  | $\overline{a}$               | $\boldsymbol{0}$ |  |
| 1005  | $\pmb{0}$               | SYNC COB ID                                                  | $\blacksquare$           | u32                 | <b>RW</b>  | <b>NO</b>  |                              | 0x80             |  |
| 1006  | $\pmb{0}$               | SYNC priod                                                   |                          | u32                 | <b>RW</b>  | <b>NO</b>  |                              | $\boldsymbol{0}$ |  |
|       | $\pmb{0}$               | <b>Store Parameters</b>                                      | $\overline{\phantom{a}}$ | u8                  | <b>RO</b>  | <b>NO</b>  | $\overline{\phantom{0}}$     | 3                |  |
|       | 1                       | <b>Store All Parameters</b>                                  | $\overline{\phantom{a}}$ | u32                 | <b>RO</b>  | <b>NO</b>  |                              | $\boldsymbol{0}$ |  |
| 1010  | $\overline{2}$          | <b>Store Communication</b><br>Parameters                     |                          | u32                 | <b>RW</b>  | <b>NO</b>  |                              | $\pmb{0}$        |  |
|       | 3                       | <b>Store Device Profile</b><br>4Parameters                   | $\overline{\phantom{a}}$ | u32                 | <b>RW</b>  | <b>NO</b>  |                              | $\boldsymbol{0}$ |  |
|       | 4                       | Reserve                                                      | $\overline{\phantom{a}}$ | u32                 | <b>RW</b>  | <b>NO</b>  |                              | $\pmb{0}$        |  |
| 1011  | $\pmb{0}$               | <b>Restore Default Parameters</b>                            | $\overline{\phantom{a}}$ | u8                  | <b>RO</b>  | <b>NO</b>  |                              | 3                |  |
|       | $\mathbf 1$             | <b>Restore All</b><br>Parameters (except servo<br>parameter) |                          | u32                 | <b>RW</b>  | <b>NO</b>  |                              | $\boldsymbol{0}$ |  |
|       | $\overline{2}$          | <b>Restore Communication</b><br>Parameters                   | $\blacksquare$           | u32                 | <b>RW</b>  | <b>NO</b>  | $\qquad \qquad \blacksquare$ | 0                |  |
|       | $\mathfrak{S}$          | <b>Restore Device Profile</b><br>Parameters                  | -                        | u32                 | <b>RW</b>  | <b>NO</b>  |                              | $\pmb{0}$        |  |
|       | $\overline{\mathbf{4}}$ | <b>Restore Servo Parameters</b>                              | $\blacksquare$           | u32                 | <b>RW</b>  | <b>NO</b>  | $\qquad \qquad \blacksquare$ | $\pmb{0}$        |  |
| 1014  | $\pmb{0}$               | <b>Emergency COB ID</b>                                      | $\blacksquare$           | u32                 | <b>RW</b>  | <b>NO</b>  | $\overline{\phantom{0}}$     | 0x80+nodeid      |  |
| 1017  | $\pmb{0}$               | <b>Producer Heartbeat Time</b>                               | ms                       | u16                 | <b>RW</b>  | <b>NO</b>  | $0 - 6553$<br>5              | $\pmb{0}$        |  |

Table 6-1 Communication parameter object

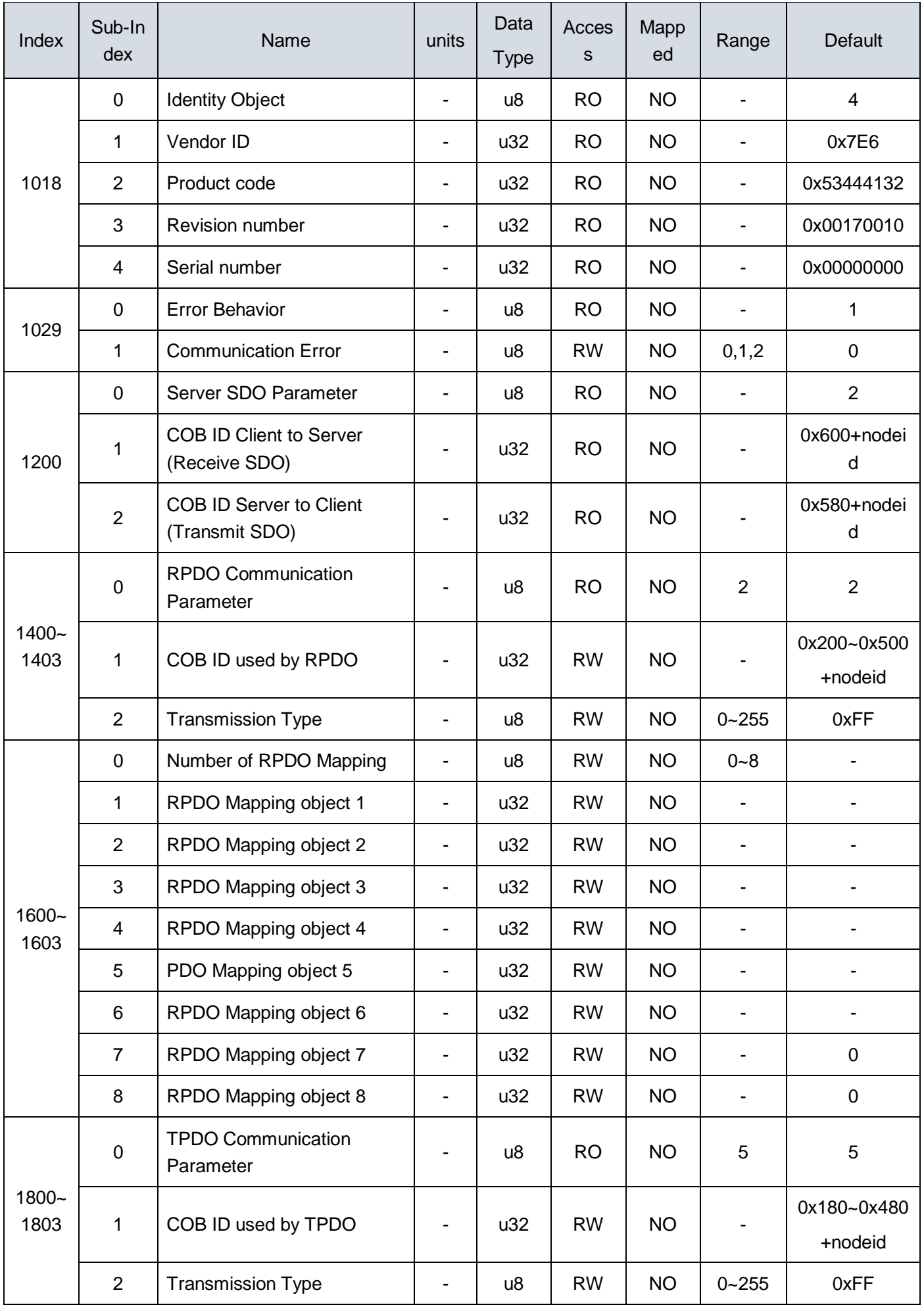

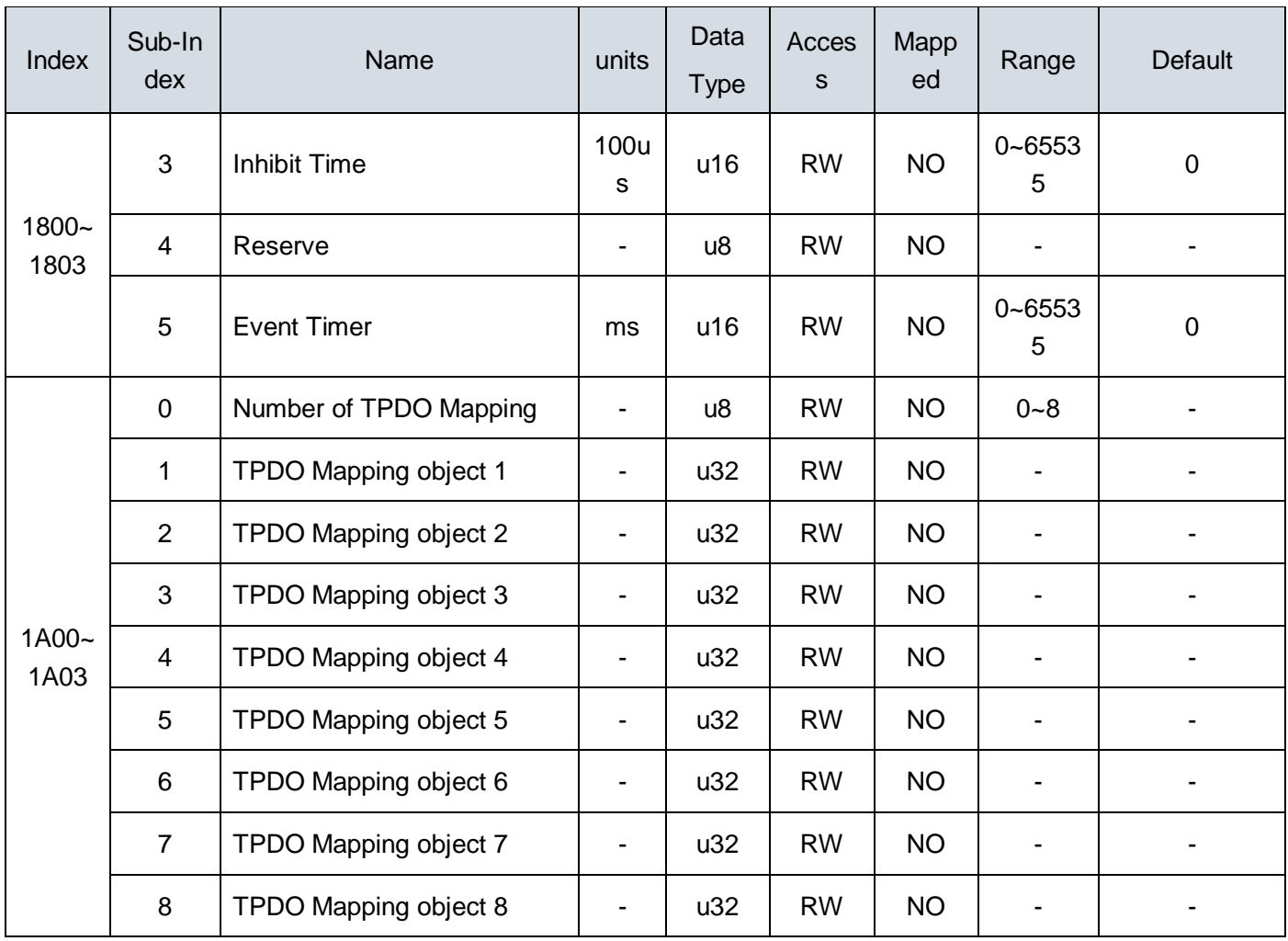

# <span id="page-38-0"></span>**6.2 Sub-protocol object**

The 6000h object group contains the associated sub-protocol DSP 402 related objects.

Table 6-2 CiA402 Sub-protocol object

| Index | Sub-In<br>dex  | <b>Name</b>                  | units                    | Data<br><b>Type</b>             | Acces<br>S | Mapp<br>ed  | Range            | Default     |
|-------|----------------|------------------------------|--------------------------|---------------------------------|------------|-------------|------------------|-------------|
| 603F  | $\overline{0}$ | Error Code                   | $\blacksquare$           | u16                             | <b>RO</b>  | <b>TPDO</b> |                  | $\mathbf 0$ |
| 6040  | $\mathbf 0$    | Controlword                  | $\blacksquare$           | u16                             | <b>RW</b>  | <b>YES</b>  |                  | 0           |
| 6041  | $\mathbf 0$    | Statusword                   | $\overline{\phantom{a}}$ | <b>RO</b><br><b>TPDO</b><br>u16 |            |             | $\mathbf 0$      |             |
| 605A  | $\mathbf 0$    | Quickstop option code        | s16<br>$\blacksquare$    |                                 | <b>RW</b>  | <b>NO</b>   | 0, 1, 5          | 0           |
| 6060  | $\mathbf 0$    | Modes of operation           | $\overline{\phantom{a}}$ | s8                              | <b>RW</b>  | <b>YES</b>  | 0, 1, 3, 4, 6, 7 | 0           |
| 6061  | $\mathbf 0$    | Modes of operation display   | $\overline{\phantom{a}}$ | s8                              | <b>RO</b>  | <b>TPDO</b> |                  | 0           |
| 6062  | $\mathbf 0$    | Position demannd value(unit) | unit                     | s32                             | <b>RO</b>  | <b>TPDO</b> |                  | $\mathbf 0$ |
| 6063  | $\mathbf 0$    | Position actual value(pulse) | pulse                    | s32                             | <b>RO</b>  | <b>TPDO</b> |                  | 0           |
| 6064  | $\mathbf 0$    | Position actual value(unit)  | unit                     | s32                             | <b>RO</b>  | <b>TPDO</b> |                  | 0           |

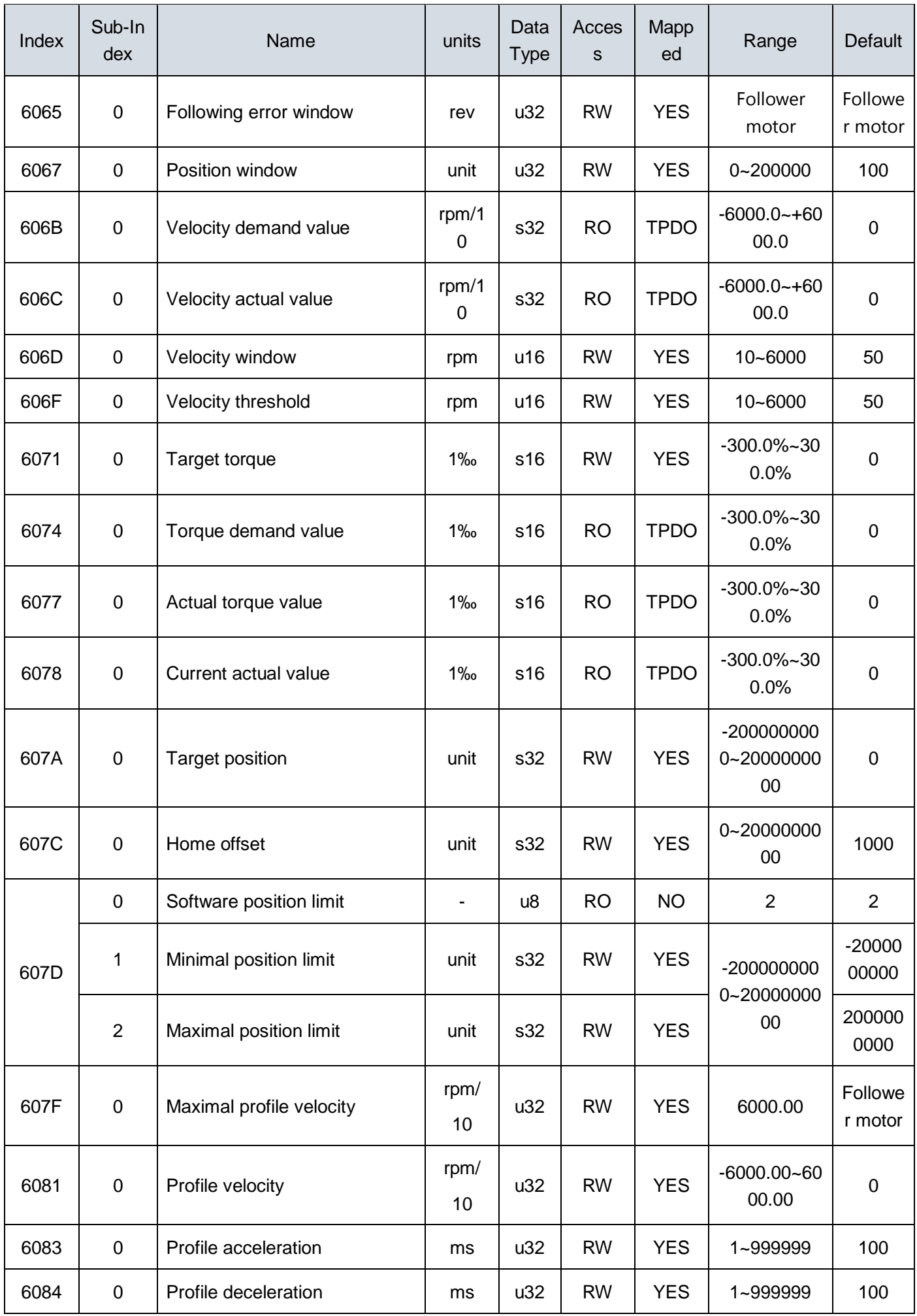

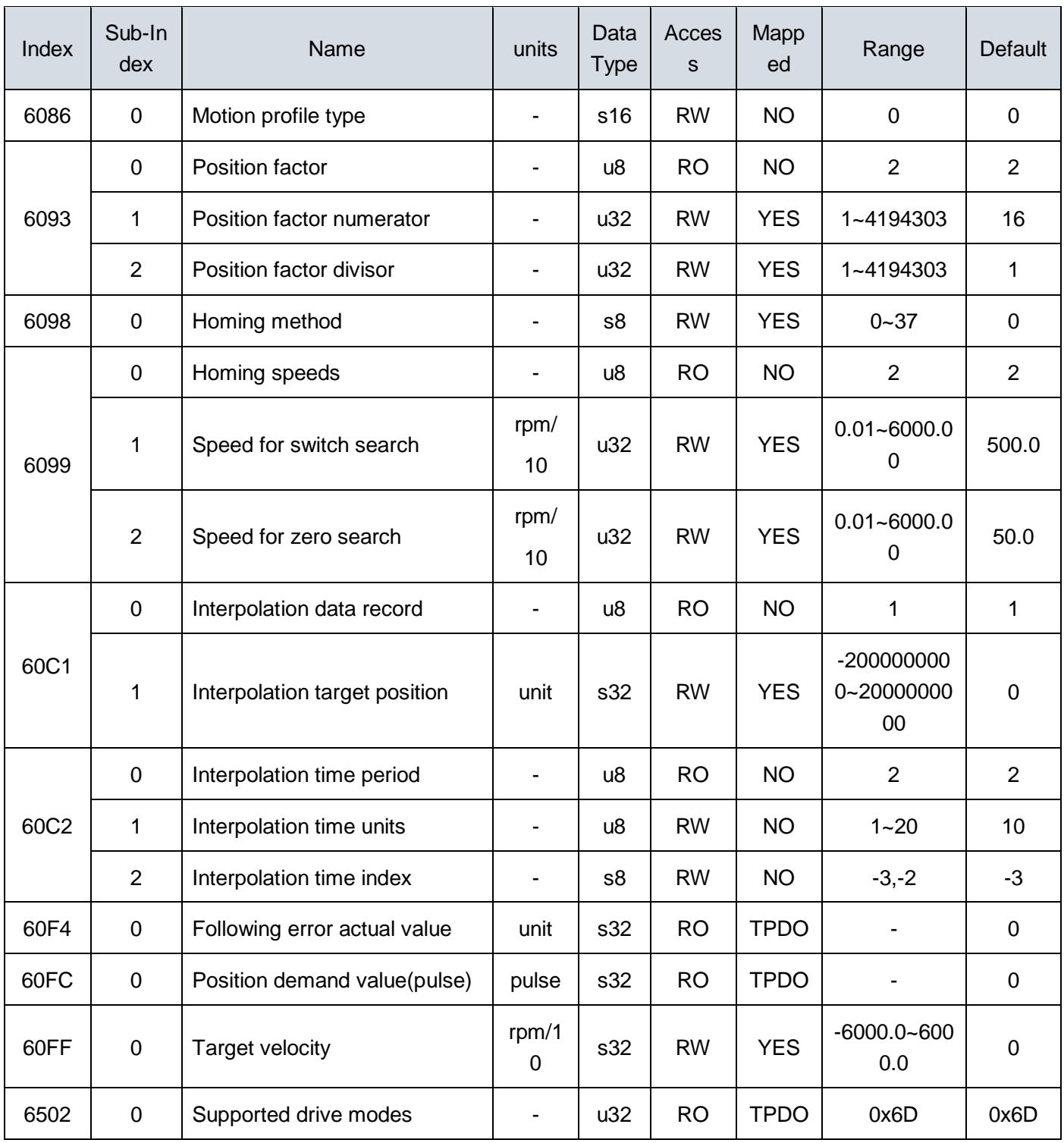

\* The unit of the tolerance range follows the setting of parameter P1.31. When P1.31 is 0, the unit of deviation is unit quantity (unit), and when it is 1, the unit of deviation is pulse quantity (pluse).

# <span id="page-41-0"></span>**6.3 SDA2 Specific object**

Object dictionary 3000h ~ 4001h for SDA2 servo drive unique objects.

Table 6-3 SDA2 Specific object

| Index | Sub-In<br>dex           | Name                                         | units                    | Data<br><b>Type</b> | Acces<br>$\mathsf{s}$ | Mappe<br>d  | Range                            | Default |
|-------|-------------------------|----------------------------------------------|--------------------------|---------------------|-----------------------|-------------|----------------------------------|---------|
| 3000  | $\mathbf 0$             | Number of Servo Para Group<br>1              |                          | u8                  | <b>RO</b>             | <b>NO</b>   |                                  | 99      |
|       | $1 - 99$                | Data of Servo Para Group 1                   |                          | s32                 | <b>RW</b>             | <b>NO</b>   | Refer to the servo<br>parameters |         |
| 3001  | $\mathbf 0$             | Number of Servo Para Group<br>2              |                          | u <sub>8</sub>      | <b>RO</b>             | <b>NO</b>   |                                  | 99      |
|       | $1 - 99$                | Data of Servo Para Group 2                   |                          | s32                 | <b>RW</b>             | <b>NO</b>   | Refer to the servo<br>parameters |         |
| 3002  | $\pmb{0}$               | Number of Servo Para Group<br>3              |                          | u8                  | <b>RO</b>             | <b>NO</b>   |                                  | 99      |
|       | $1 - 99$                | Data of Servo Para Group 3                   | $\overline{\phantom{a}}$ | s32                 | <b>RW</b>             | <b>NO</b>   | Refer to the servo<br>parameters |         |
| 3003  | $\mathbf 0$             | Number of Servo Para Group<br>$\overline{4}$ |                          | u8                  | <b>RO</b>             | <b>NO</b>   |                                  | 99      |
|       | $1 - 99$                | Data of Servo Para Group 4                   |                          | s32                 | <b>RW</b>             | <b>NO</b>   | Refer to the servo<br>parameters |         |
| 3100  | 0                       | Number of Monitor Data                       |                          | u8                  | <b>RO</b>             | <b>NO</b>   |                                  | 18      |
|       | 1                       | <b>Feedback Speed</b>                        | rpm                      | s32                 | <b>RO</b>             | <b>NO</b>   |                                  |         |
|       | $\overline{2}$          | <b>Command Speed</b>                         | rpm                      | s32                 | <b>RO</b>             | <b>TPDO</b> |                                  |         |
|       | $\mathfrak{S}$          | <b>Command Torque</b>                        | 0.01                     | s32                 | <b>RO</b>             | <b>TPDO</b> |                                  |         |
|       | $\overline{\mathbf{4}}$ | Peak Toque                                   | 0.01                     | s32                 | <b>RO</b>             | <b>TPDO</b> | $\overline{a}$                   |         |
|       | 5                       | Motor Current                                | 0.1A                     | s32                 | <b>RO</b>             | <b>TPDO</b> |                                  |         |
|       | 6                       | <b>Effective Torque</b>                      | 0.01                     | s32                 | <b>RO</b>             | <b>TPDO</b> |                                  |         |
|       | $\overline{7}$          | <b>Feedback Postion</b>                      | unit                     | s32                 | <b>RO</b>             | <b>TPDO</b> | $\qquad \qquad \blacksquare$     |         |
|       | 8                       | <b>Command Postion</b>                       | unit                     | s32                 | <b>RO</b>             | <b>TPDO</b> |                                  |         |
|       | 9                       | <b>Postion Deviation</b>                     | $\overline{\phantom{0}}$ | s32                 | <b>RO</b>             | <b>TPDO</b> |                                  |         |
|       | 10                      | <b>Command Pulse Frequency</b>               | 0.1kHz                   | s32                 | <b>RO</b>             | <b>TPDO</b> |                                  |         |

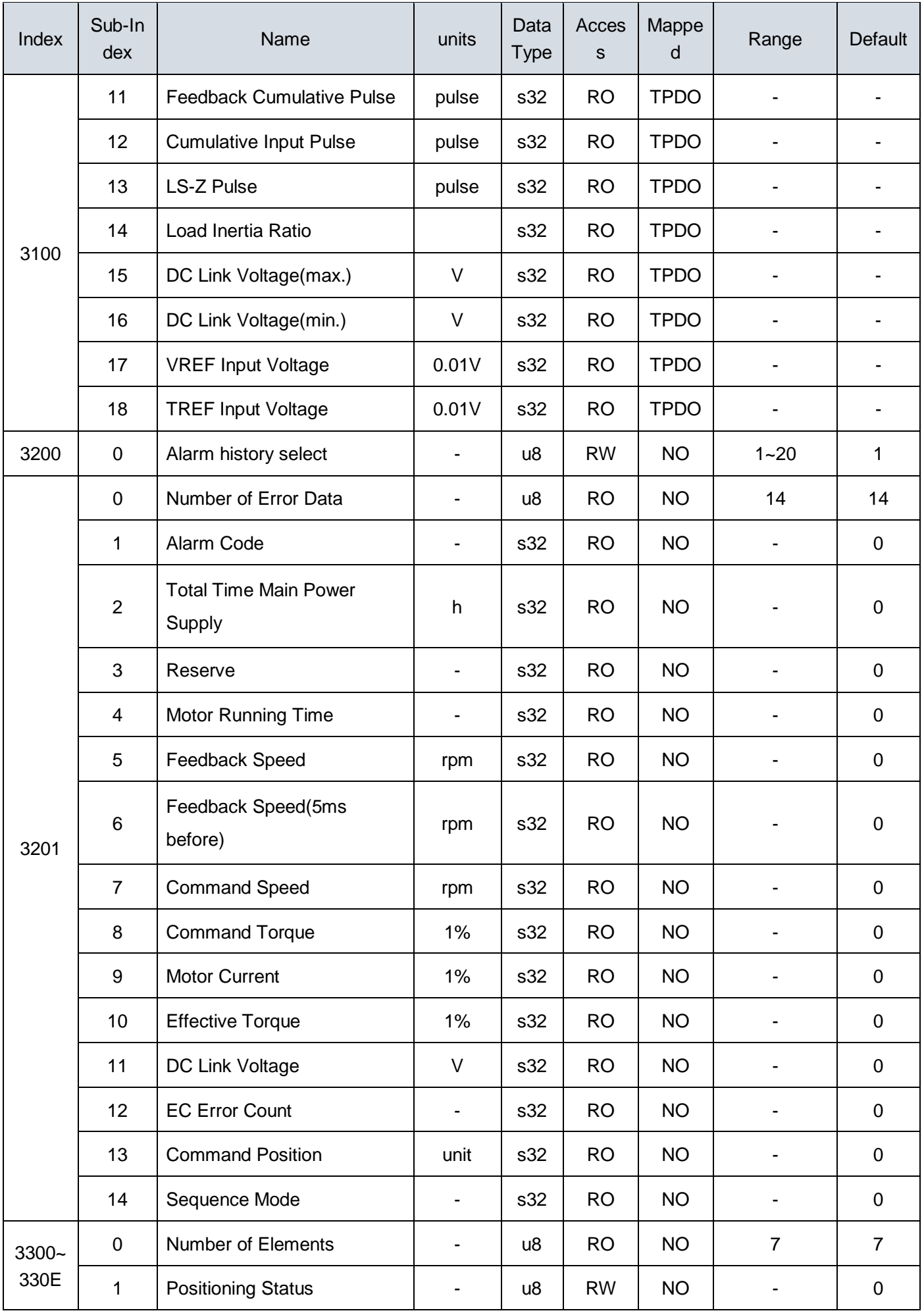

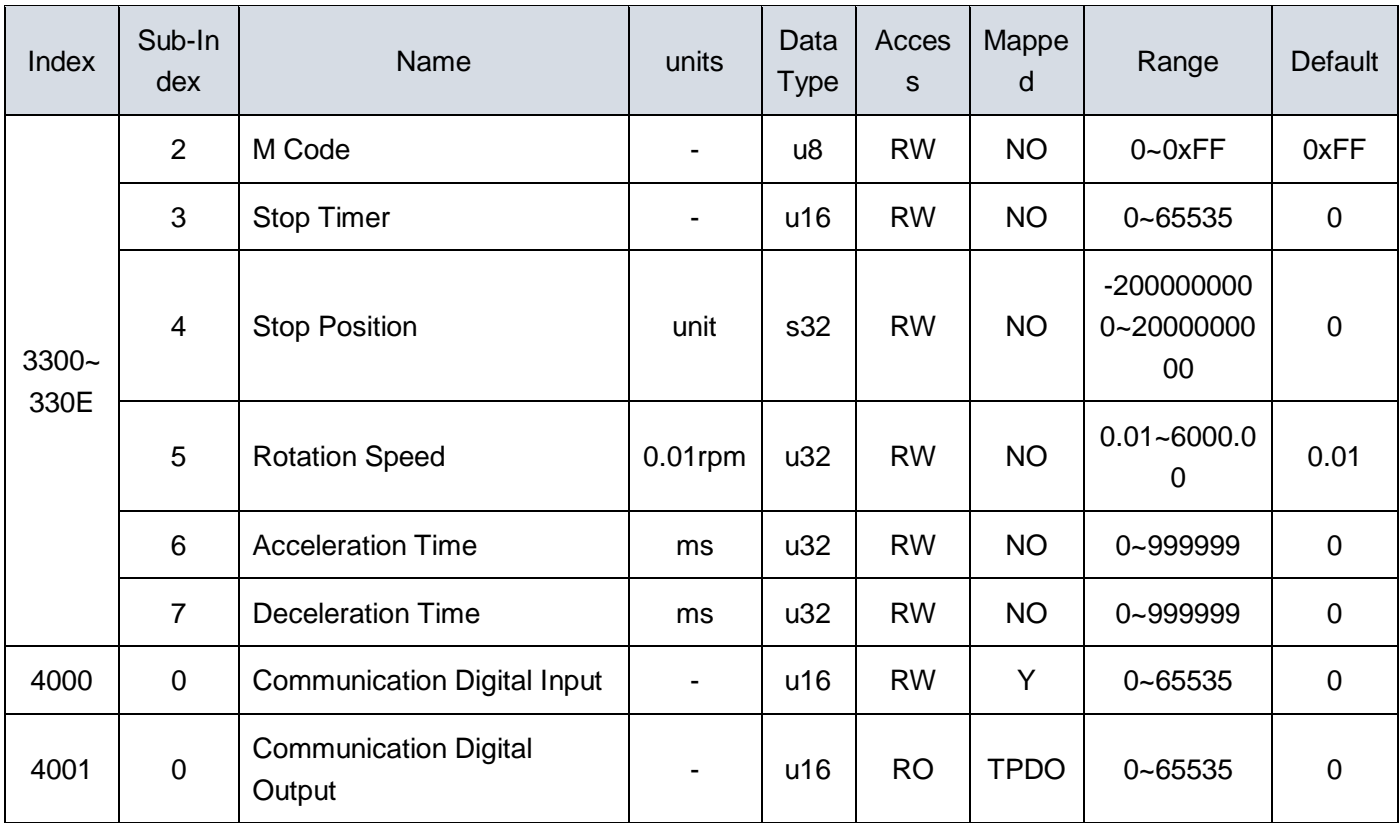

SDA2 servo drive unique objects, the corresponding relationship as follows:

Table 6-4 SDA2 Specific object function correspondence table

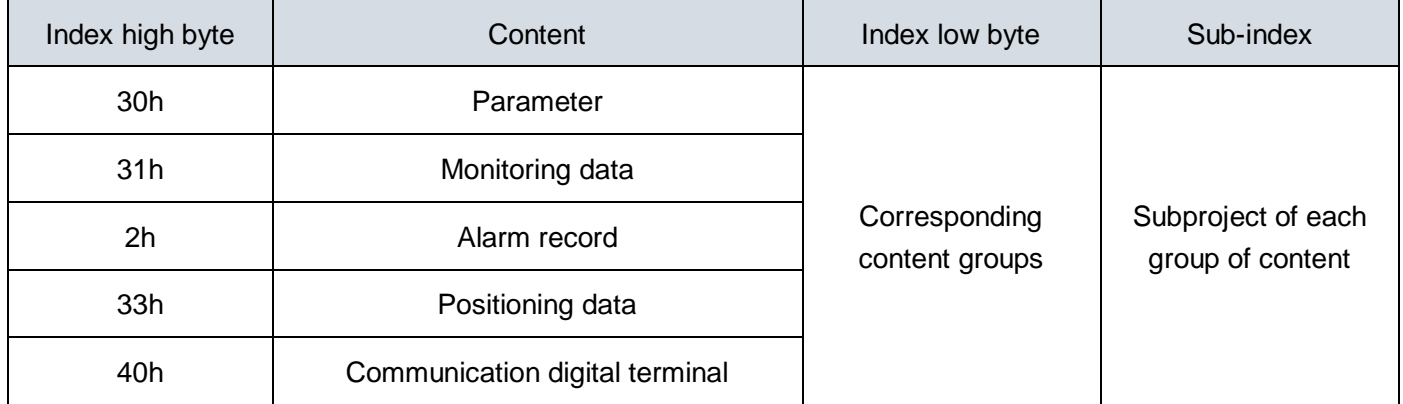

Such as the parameter P1.52, for the first set of parameters, the corresponding object dictionary index 0x3000, sub-index of 52.

#### <span id="page-43-0"></span>**6.3.1 Parameter**

Through the object dictionary 3000h ~ 3003h access to the servo drive parameters, all parameters of the data types are s32 (signed 32-bit data), the specific meaning of the parameters refer to Chapter VI of the manual.

#### <span id="page-43-1"></span>**6.3.2 Monitoring data**

SDA2 series servo drive provides 18 sets of related monitoring data, through the object 3100h access.

#### <span id="page-44-0"></span>**6.3.3 Alarm record**

The SDA2 series servo drive provides historical alarm data viewing. It can query all relevant data of the alarm time. Through the object dictionary 3200h and 3201h, you can select to view 20 sets of historical alarm data. Each group of alarm records contains 14 related data.

Note: The corresponding meaning of the sub-index 04h (motor power-on time) corresponds to the following:

When the value is greater than 32768, the valid value is the value after subtracting 32768, and the corresponding unit is hour;

When the value is less than 32768, the valid value is the current value, and the corresponding unit is second.

#### <span id="page-44-1"></span>**6.3.4 Positioning data**

Through the object dictionary 3300h ~ 330Fh, you can view and modify the positioning data. When there are only a few fixed changes in the target position, the position of the servo can be controlled by positioning data combined with the communication digital port to reduce the load on the network. Please refer to the instructions for how to locate the data.

The contents of the positioning data are shown in the table below.

| Index           | Sub-index | Name                      | Data type | Unit                              |
|-----------------|-----------|---------------------------|-----------|-----------------------------------|
| 3300h~3<br>30Fh | 1         | <b>Positioning Status</b> | u8        | $\blacksquare$                    |
|                 | 2         | M Code                    | u8        | $\overline{\phantom{0}}$          |
|                 | 3         | <b>Stop Timer</b>         | u16       | According to the parameters P2.42 |
|                 | 4         | <b>Stop Position</b>      | s32       | <b>Units</b>                      |
|                 | 5         | <b>Rotation Speed</b>     | u32       | [rpm]                             |
|                 | 6         | <b>Acceleration Time</b>  | u32       | [ms]Accelerate from 0 to 2000     |
|                 | 7         | <b>Deceleration Time</b>  | u32       | [ms]Decelerate from 2000 to 0     |

Table6-7 Positioning data

#### <span id="page-44-2"></span>**6.3.5 Communication digital terminal**

Communication EI extends 16 communication digital inputs, you can set the corresponding function according to the parameters P3.09 ~ P3.24.

Communication EOUT extends 16 communication digital outputs, you can set the corresponding function according to the parameters P3.56 ~ P3.71.

For details, refer to Chapter 6 of the manual.

■ Innovate for more | win forever

■ Industry intelligence | Energy saving | Green power

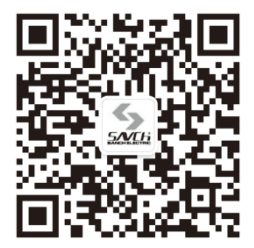

Savch wechat Service Number

**Quanzhou Factory** Address:3# Zixin Road, Jiangnan Hi-Tech Industrial Park, Quanzhou, Fujian, China<br>Tel: 0595-24678267 Fax: 05 Fax: 0595-24678203

**Service Network** Service Hotline: 4000-6161-619 Website:www.savch.net

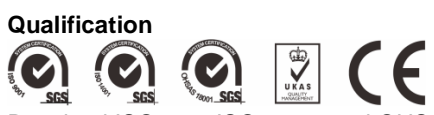

Received ISO9001,ISO14001 and OHSAS18001 recognition All rights reserved. Subject to change without further notice.

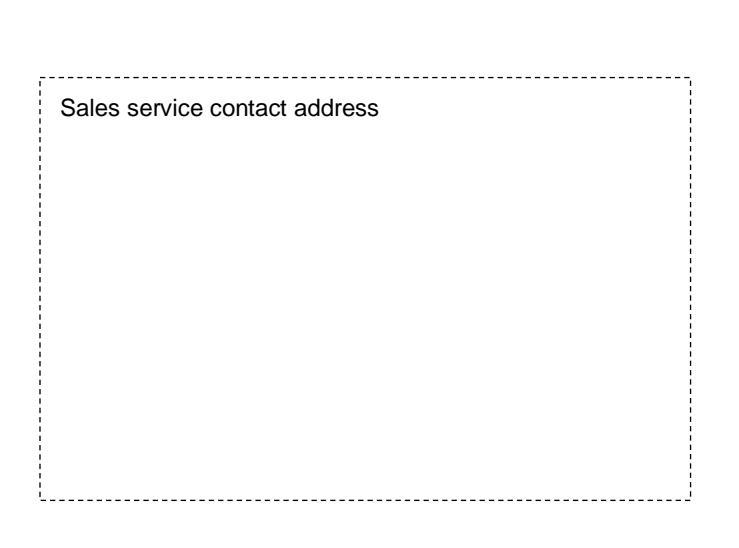